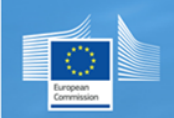

# **Copernicus Marine In Situ NetCDF Format Manual**

Version 1.43 April 11<sup>th</sup> 2023 <https://doi.org/10.13155/59938>

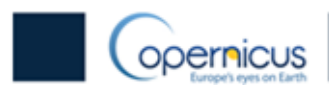

# **Table of contents**

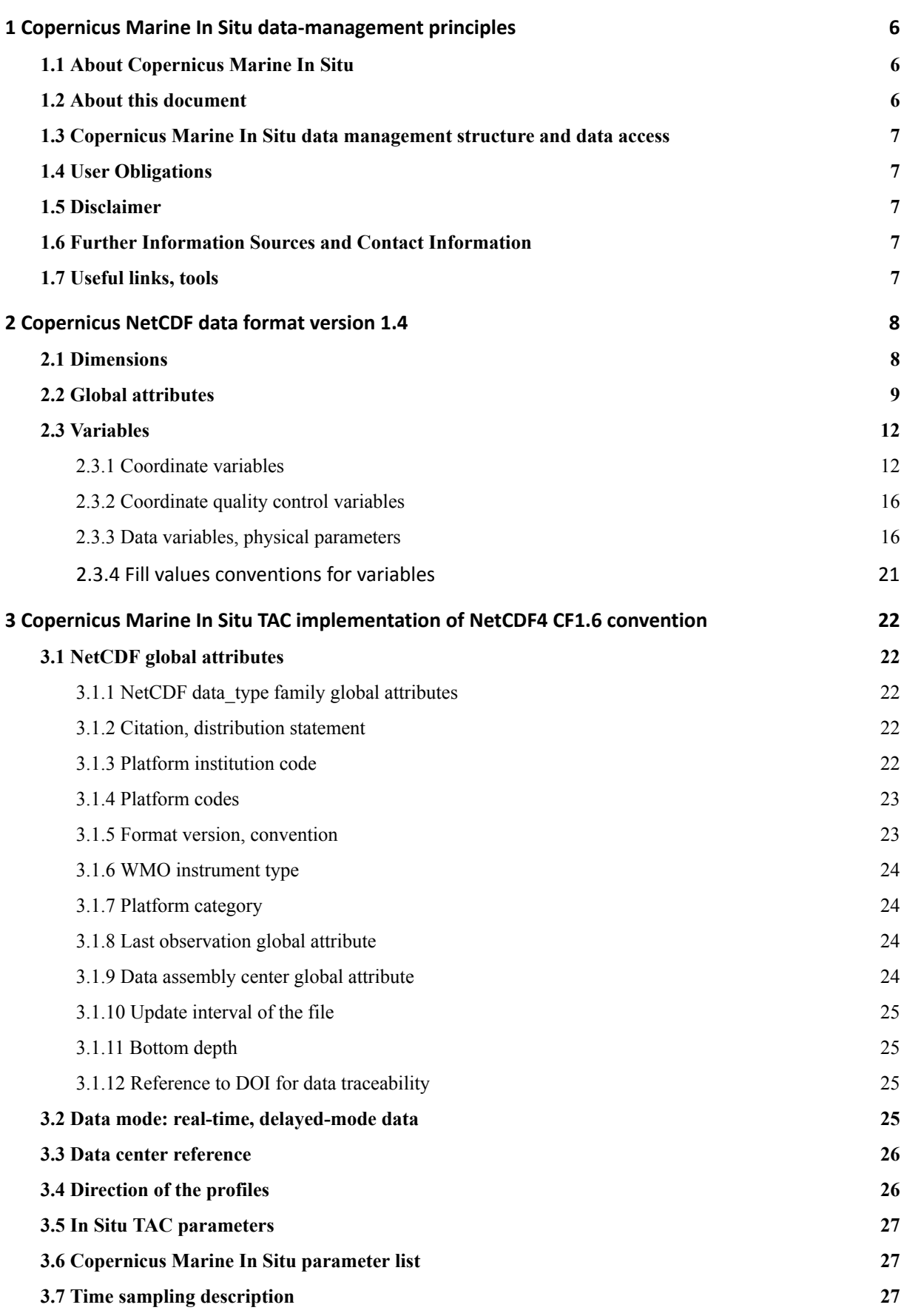

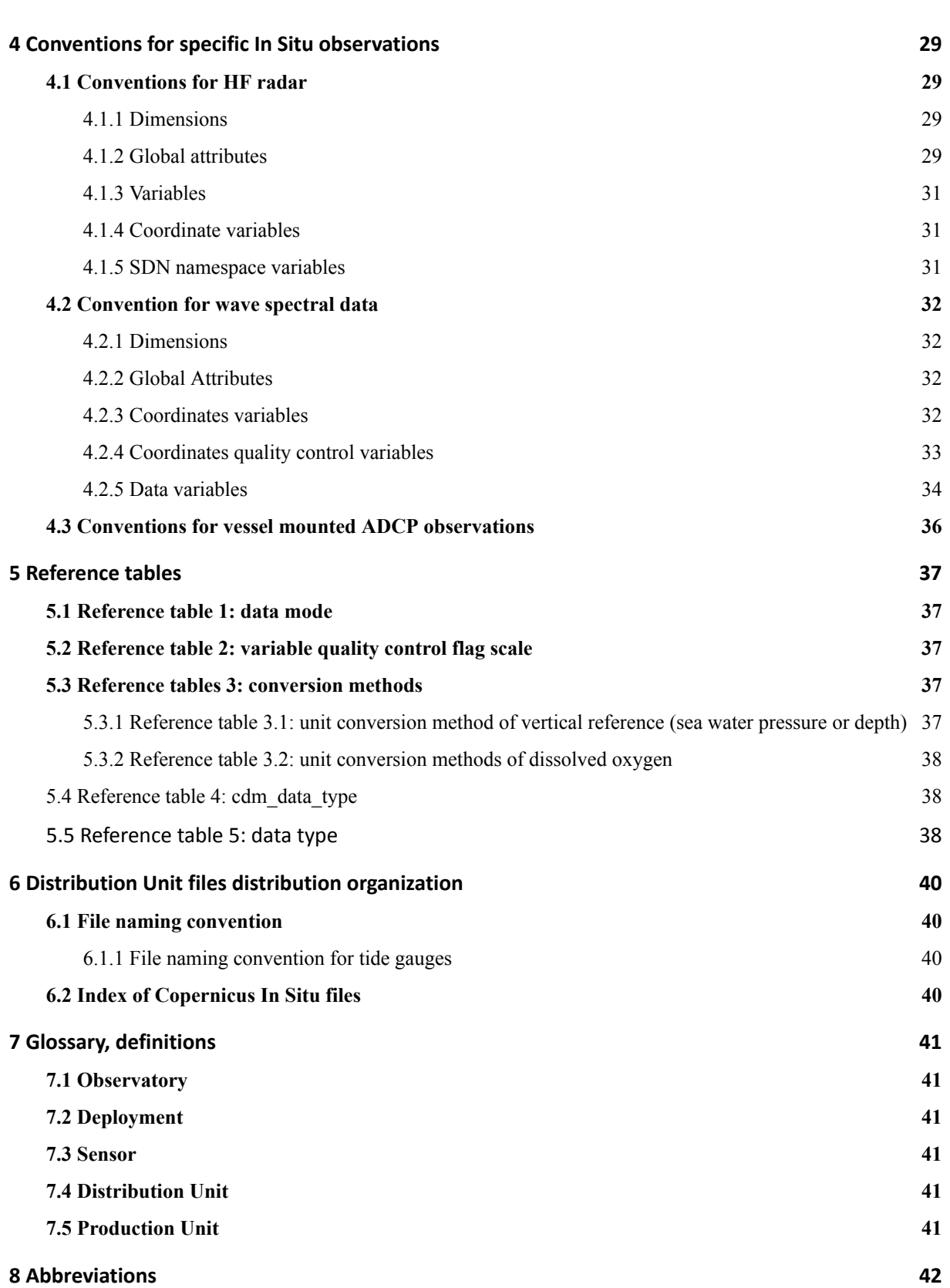

# History of the document

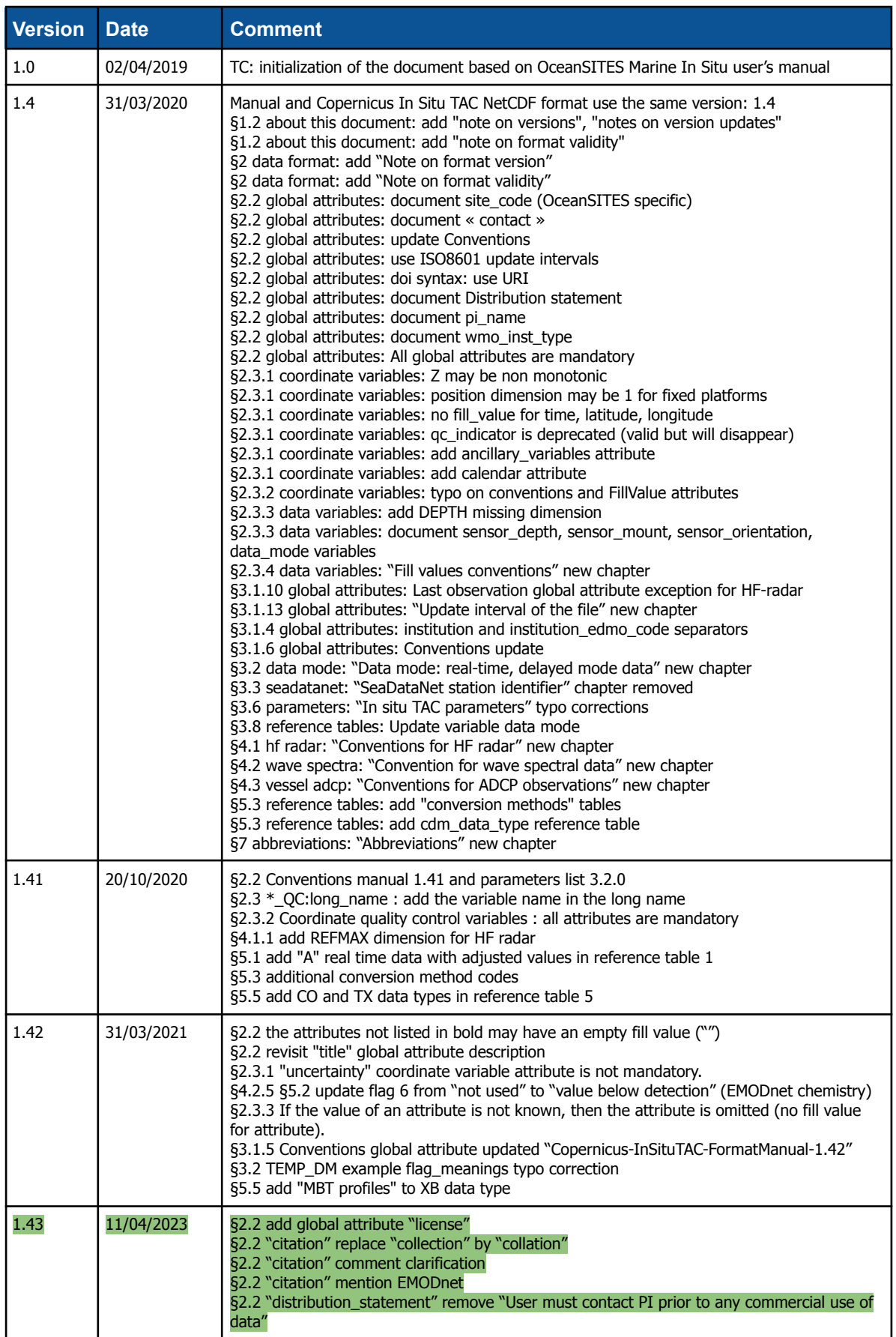

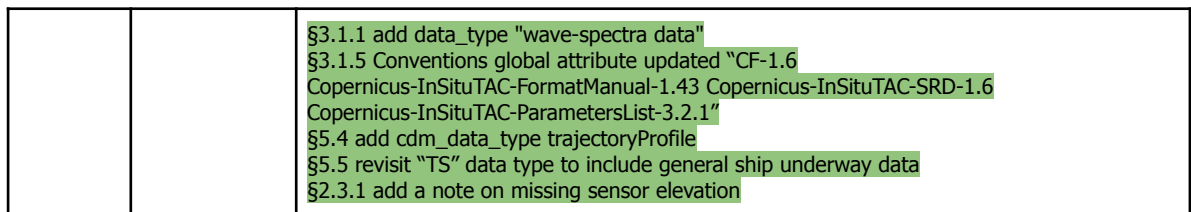

# <span id="page-5-0"></span>**1 Copernicus Marine In Situ data-management principles**

### <span id="page-5-1"></span>**1.1 About Copernicus Marine In Situ**

Copernicus Marine In Situ aggregates operational oceanography data and metadata for EU Copernicus service and the broader scientific community.

### <span id="page-5-2"></span>**1.2 About this document**

This document specifies the NetCDF file format of Copernicus Marine In Situ TAC used to distribute ocean In Situ data and metadata. It documents the standards used herein; this includes naming conventions as well as metadata content. It was initiated in March 2019, based on OceanSITES and Argo user's manuals.

#### **Note on versions**

Since April 2019, the Copernicus Marine In Situ Format valid versions are 1.2, 1.3 and 1.4.

The version is the combination of 3 elements:

- Major version: 1
- Minor version: 4
- Revision: March 2020

"Major version" increase will be performed whenever a considerable amount of modifications in the format are carried out (group of many changes or very important change in the structure of the NetCDF). A double dissemination period will then be required.

"Minor version" increase will be performed when changes in the format are made: new global attributes, changes in names of variables / attributes, optional attributes becoming mandatory and the other way around, etc. This could involve a double dissemination period, although a request for change or an announcement to the users should suffice..

The Copernicus Marine In Situ NetCDF Format Manual may be updated with clarifications, recommendations, additional optional attributes without changing the data format version. To track these changes it will be used the "Revision" in terms of month and year of publishing.

In case of bugs having an impact on the NetCDF format and requiring a quick fix, a third number as a patch release could be used, e.g., 1.4.1 April 2020.

#### **Note on version updates**

In order to assure the stability of the format version, a maximum of one new minor version will be released every 6 months and a major version every 2 years, only when required.

#### **Note on format validity**

Copernicus Marine In Situ TAC format files are validated by the file format checker §1.7 ["Useful](#page-6-5) links, tools: [Copernicus](#page-6-5) Marine In Situ file format checker"

A NetCDF file is valid if the mandatory attributes, parameters, variables are specified following the rules described in this manual.

Additional attributes, parameters or variables present in a file but not described in this manual are permitted; they will not invalidate the file format.

### <span id="page-6-0"></span>**1.3 Copernicus Marine In Situ data management structure and data access**

The data flow within Copernicus Marine In Situ is carried out by 7 regional Production Units.

The **Production Unit (PU)** assembles and quality controls Copernicus Marine In Situ-compliant files from observation networks (such as Argo, OceanSITES, GTS) and delivers these to the Copernicus **Distribution Unit (DU)**, where they are made publicly available.

The **DU** distributes the best copy of the data files. When a higher quality data file (such as calibrated data) is available, it replaces the previous version of the data file.

### <span id="page-6-1"></span>**1.4 User Obligations**

- A user of Copernicus In Situ data is expected to read and understand this manual and the documentation about the data contained in the "attributes" of the NetCDF data files which contain essential information about data quality and accuracy.
- A user of Copernicus data must comply with the requirements set forth in the attributes "distribution\_statement" and "citation" of the NetCDF data files.
- A user must acknowledge use of data aggregated by Copernicus in all publications and products where such data are used, as documented in §3.1.2 "Citation, [distribution](#page-21-3) [statement"](#page-21-3) .

### <span id="page-6-2"></span>**1.5 Disclaimer**

Copernicus Marine In Situ data are published without any warranty, express or implied.

The user assumes all risk arising from his/her use of Copernicus Marine In Situ data.

Copernicus Marine In Situ data are intended to be research-quality and include estimates of data quality and accuracy, but it is possible that these estimates or the data themselves contain errors.

It is the sole responsibility of the user to assess if the data are appropriate for his/her use, and to interpret the data, data quality, and data accuracy accordingly.

Copernicus Marine In Situ welcomes users to ask questions and report problems to the contact addresses listed in the data files or on the Copernicus Marine In Situ internet page.

### <span id="page-6-3"></span>**1.6 Further Information Sources and Contact Information**

- Copernicus Marine In Situ website: [www.marineinsitu.eu](http://www.marineinsitu.eu/)
- Copernicus Marine service : [marine.copernicus.eu](http://marine.copernicus.eu)

### <span id="page-6-4"></span>**1.7 Useful links, tools**

#### <span id="page-6-5"></span>**Copernicus Marine In Situ file format checker**

The Copernicus Marine In Situ file format checker is a java software freely available at:

NetCDF file format checker for Copernicus In Situ TAC <https://doi.org/10.17882/45538>

# <span id="page-7-0"></span>**2 Copernicus NetCDF data format version 1.4**

Copernicus Marine In Situ uses the NetCDF (Network Common Data Form) system, a set of software libraries and machine-independent data formats. Our implementation of NetCDF is based on the community-supported Climate and Forecast (CF) specification, which supplies a standard vocabulary and some metadata conventions.

Copernicus Marine In Situ layers several more conventions above the CF standard. These are intended to make it easier to share in-situ data, to make it simpler for the Distribution Unit to aggregate data from multiple sites, and to ensure that the data can be created and understood by the basic NetCDF utilities.

- Copernicus Marine In Situ includes standard terms for the short name of both coordinate and data variables (measurements).
- File names are created using a standard, described in chapter "File naming conventions".

A Copernicus Marine In Situ data file contains measurements such as temperature and salinity, continuously performed at different levels on a marine platform with x, y, z, t coordinates (location and time).

The requirements are drawn almost exclusively from the NetCDF Style Guide:

- Units are compliant with CF/COARDS/UDUNITS;
- The time parameter is encoded as recommended by COARDS and CF;
- Parameters are given standard names from the CF table;
- Where time is specified as an attribute, the ISO8601 standard is used.

For more information on NetCDF, UDUNITS, COARDS, CF and ISO8601 see:

- NetCDF: <https://www.unidata.ucar.edu/software/netcdf/docs/index.html>
- CF: <http://cfconventions.org>
- UDUNITS: <http://www.unidata.ucar.edu/software/udunits/>
- COARDS: <https://ferret.pmel.noaa.gov/Ferret/documentation/coards-netcdf-conventions>
- ISO8601: [http://en.wikipedia.org/wiki/ISO\\_8601](http://en.wikipedia.org/wiki/ISO_8601)

### <span id="page-7-1"></span>**2.1 Dimensions**

NetCDF dimensions provide information on the size of the data variables and additionally tie coordinate variables to data. CF recommends that if any or all of the dimensions of a variable have the interpretations of "date or time" (T), "height or depth" (Z), "latitude" (Y), or "longitude" (X) then those dimensions should appear in the relative order T, Z, Y, X in the variable's definition (in the CDL).

There is no "unlimited" dimension in the Copernicus In Situ NetCDF format.

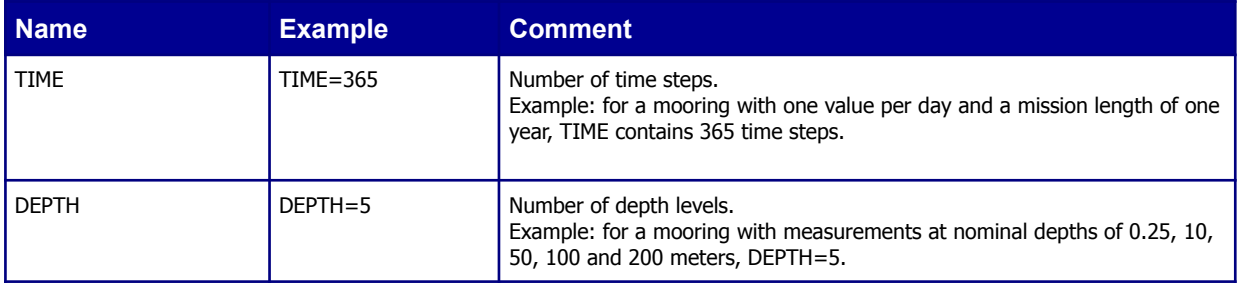

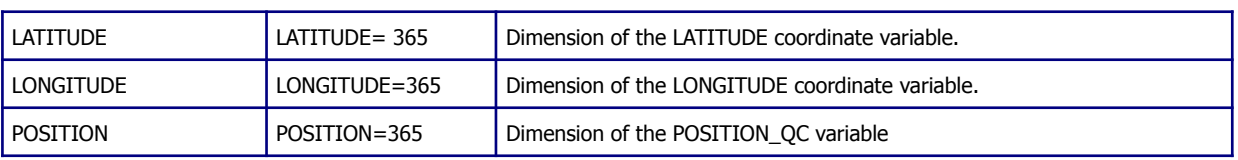

### <span id="page-8-0"></span>**2.2 Global attributes**

The global attribute section of a NetCDF file describes the contents of the file overall and allows for data discovery. All fields should be human-readable and use units that are easy to understand (e.g. time coverage start should be in days, for a file that spans across more than a month). Copernicus Marine In Situ recommends the usage of all of these attributes which should contain meaningful information, unless there are technical reasons rendering this impossible. Attributes used by our data inventory system are required and are listed in bold type.

Global attribute names are case sensitive.

Attributes are organized by function: Discovery and identification, Geo-spatial-temporal, Conventions used, Publication information, and Provenance. Attributes that are part of the Attribute Convention for Data Discovery (ACDD) or Climate and Forecast (CF) standard, or those that appear in the NetCDF Users Guide (NUG) are so indicated, as are those that are used by GDAC inventory software.

**Each global attribute listed below is mandatory.** Additional global attributes are allowed. **The attributes listed in bold must have a valid content. The attributes not listed in bold may have an empty fill value ("").**

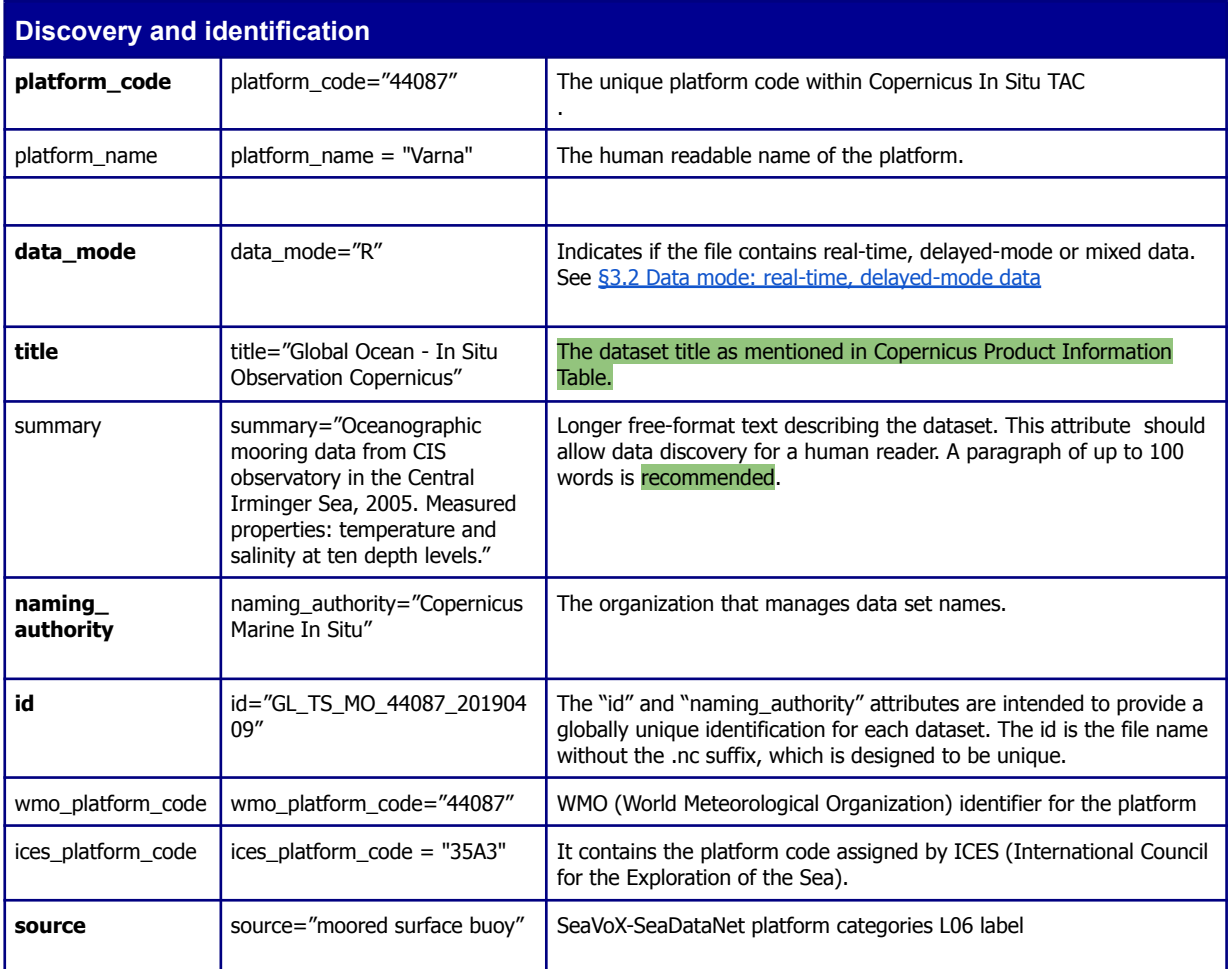

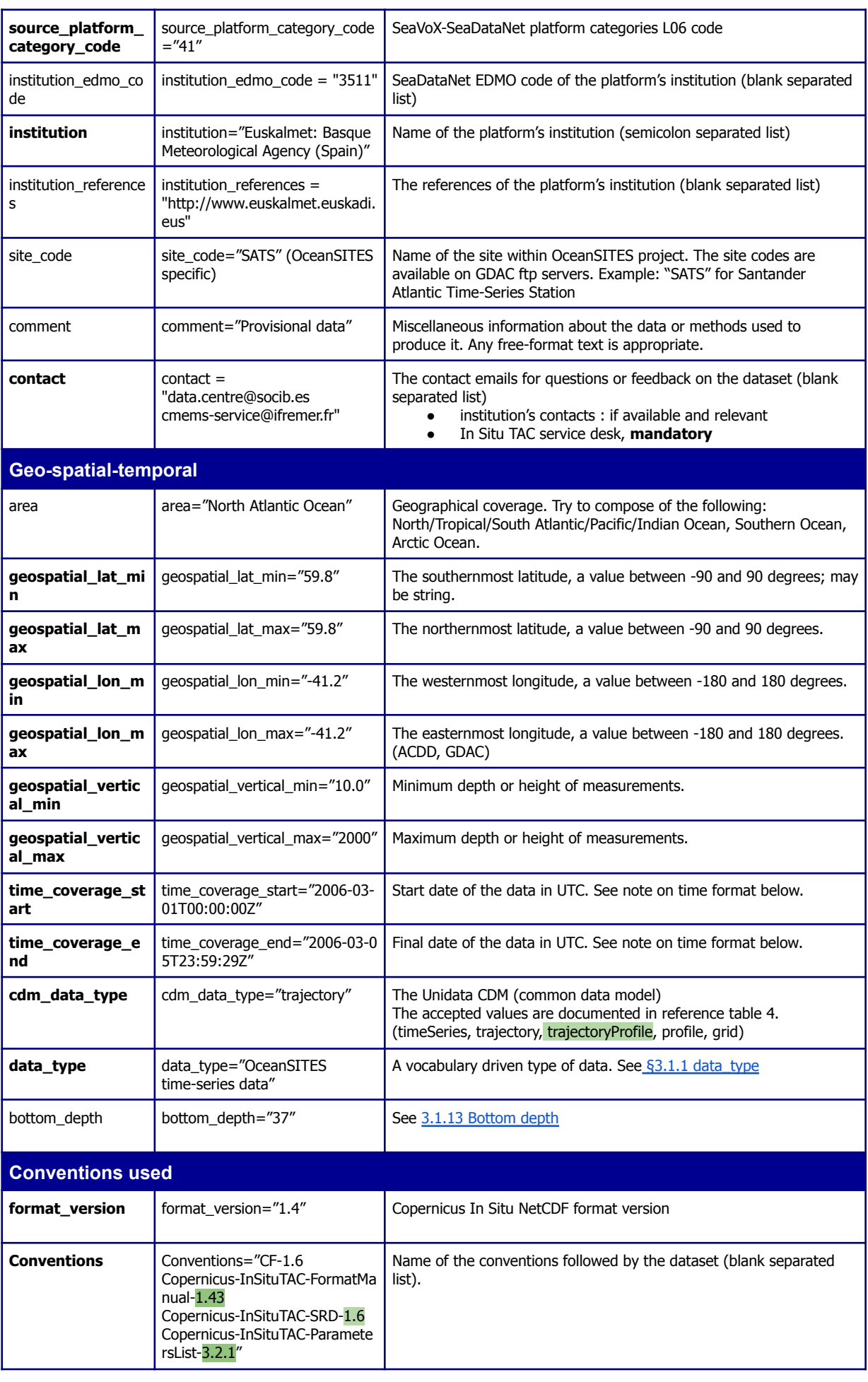

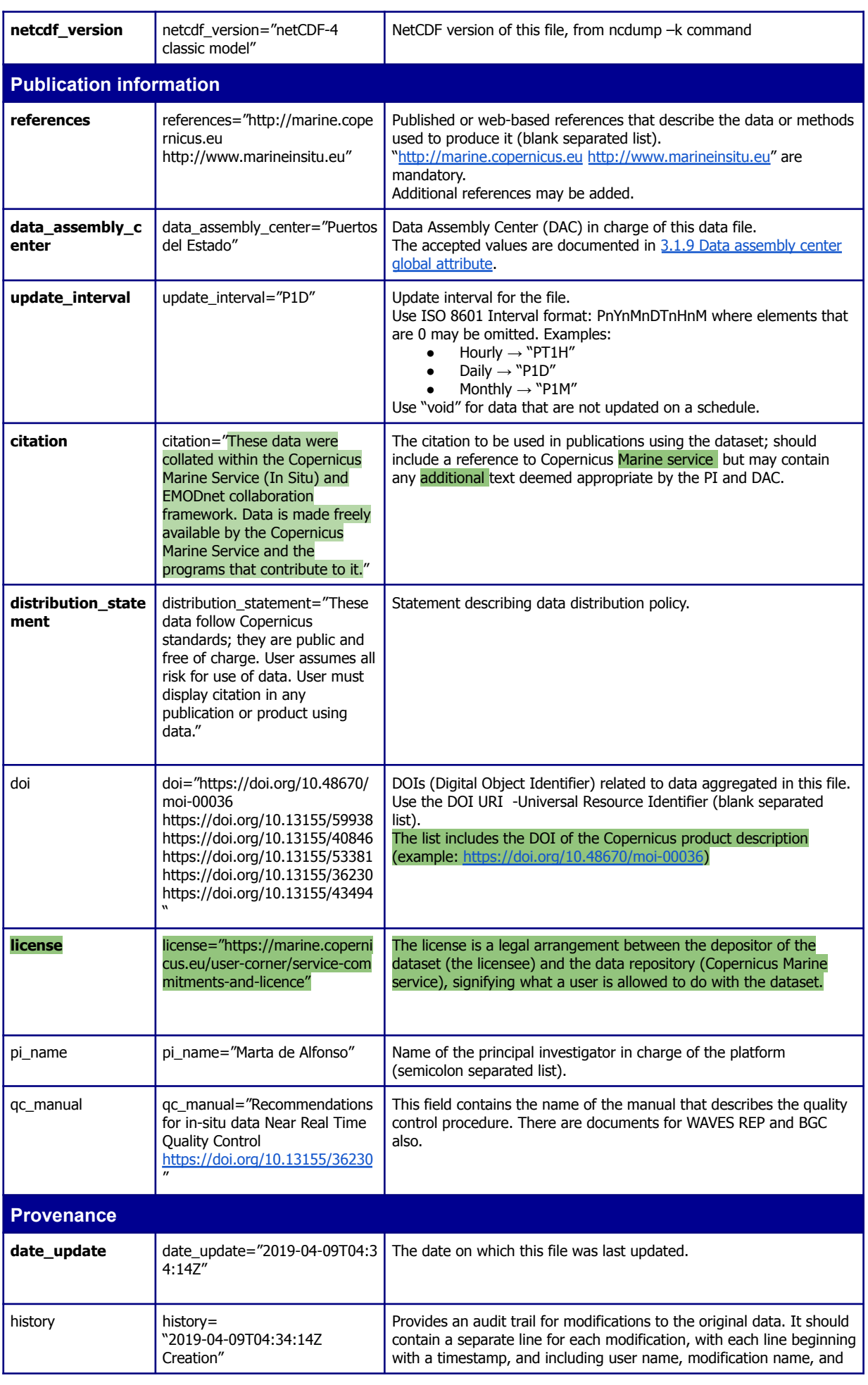

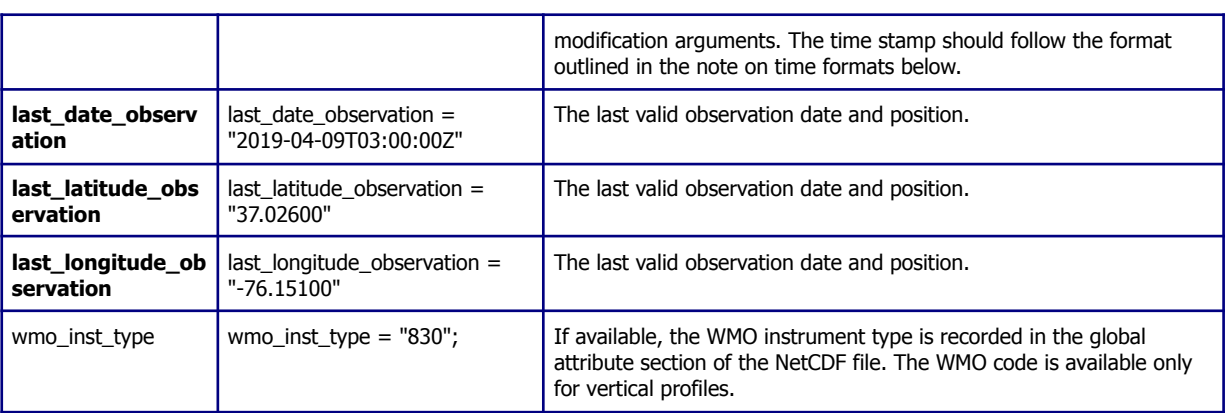

#### **Note on time formats**

Whenever time information is given in the global attributes, it ought to be a string of the format:

"YYYY-MM-DDThh:mm:ssZ" (i.e. year - month - day T hour : minute : second Z)

If higher resolution than seconds is needed, any number of decimal digits (".s") for the seconds is acceptable:

#### "YYYY-MM-DDThh:mm:ss.sZ"

In any case, the time must be in UTC. A capital "T" separates the date and the hour information. The string must end with a capital "Z", an old indication of UTC. These formats are two (of many) described by ISO8601.

#### **Examples**

- 2005-10-24T08:00:00Z
- 2008-01-01T22:50:02.031Z

#### **Note on lists separators in global attributes**

The default separator is blank " "

Exception : use the semicolon ";" for string having possible blank letters content

● i.e institution

#### **Note on global attributes used in index files**

Commas are not allowed in the values of these attributes and therefore have to be replaced with hyphens (-).

### <span id="page-11-0"></span>**2.3 Variables**

NetCDF variables include data measured by instruments, parameters derived from the primary measurements and coordinate variables, which may be nominal values, such as values for depth for instruments that do not directly record depth. Each variable has a specific set of attributes, some of which are mandatory.

<span id="page-11-1"></span>The mandatory variables or attributes are in bold characters in the following tables.

### **2.3.1 Coordinate variables**

The coordinate variables guide data in time and space. For this purpose, they have an "axis" attribute

defining that they point in X, Y, Z, and T dimensions.

Default values are not allowed in coordinate variables apart from Z axis (check Management of vertical axis).

#### **Note on monotony**

The TIME and vertical axis variables are strictly monotonic.

The LATITUDE and LONGITUDE variables are **not** monotonic (In Situ observations are scattered in the ocean).

Each observation is located in time, latitude, longitude and Z (vertical dimensions, e.g. immersion, sea water pressure):

- The LATITUDE,LONGITUDE and POSITION dimensions have the same length as the TIME dimension, or they may have length 1 when the position of the platform is fixed.
- The Z axis may be represented as pressure, if, for example pressure is recorded directly by an instrument and the calculation of depth from pressure would cause a loss of information. Depth is strongly preferred, since it allows data to be used more directly.

**Regarding coordinates variables, all attributes in the next table except "comment", "uncertainty" and "QC\_indicator" are mandatory.**

#### **Note on QC\_indicator**

The use of "QC\_indicator'' is deprecated. We recommend not use it. It will disappear in the next format release.

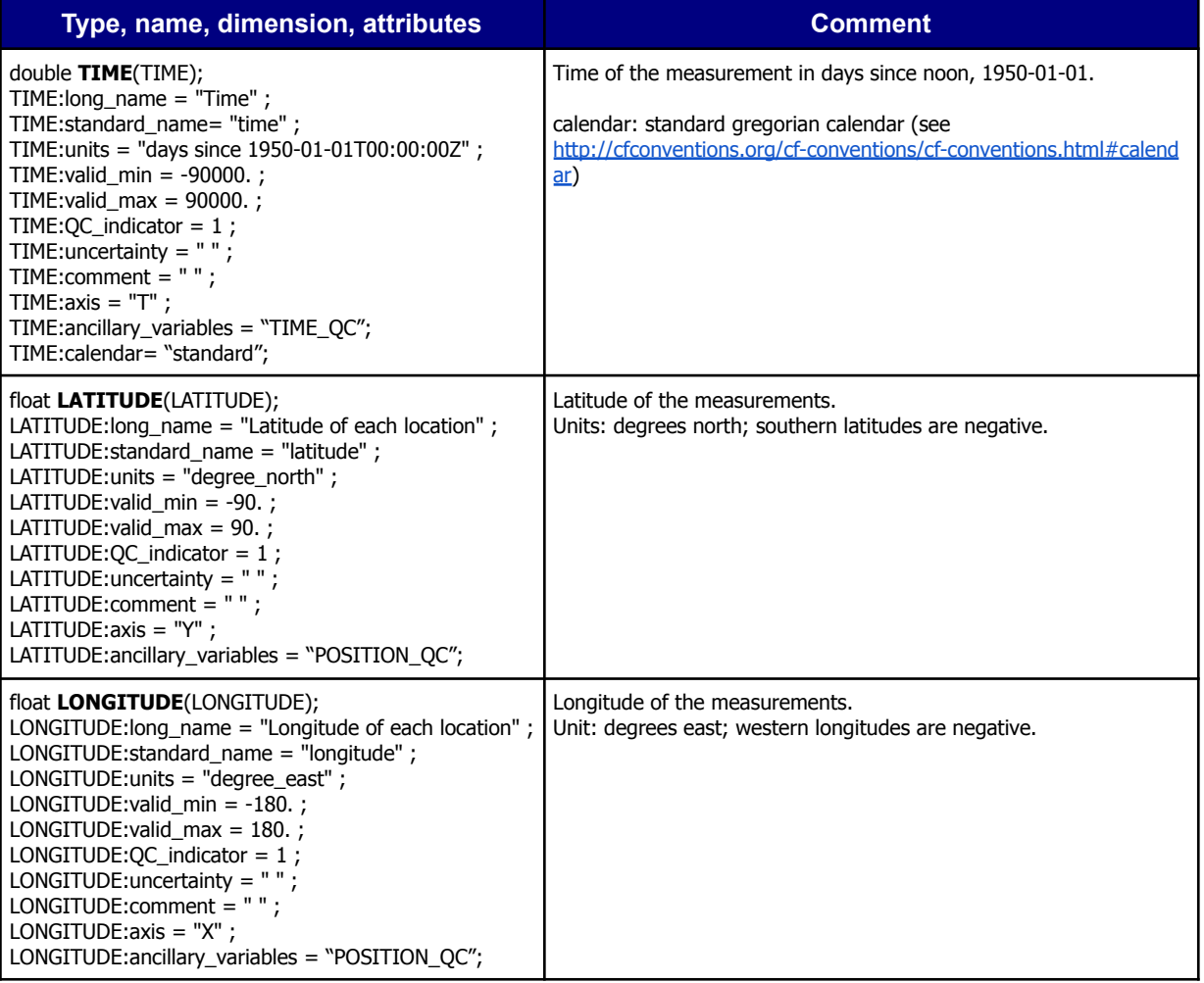

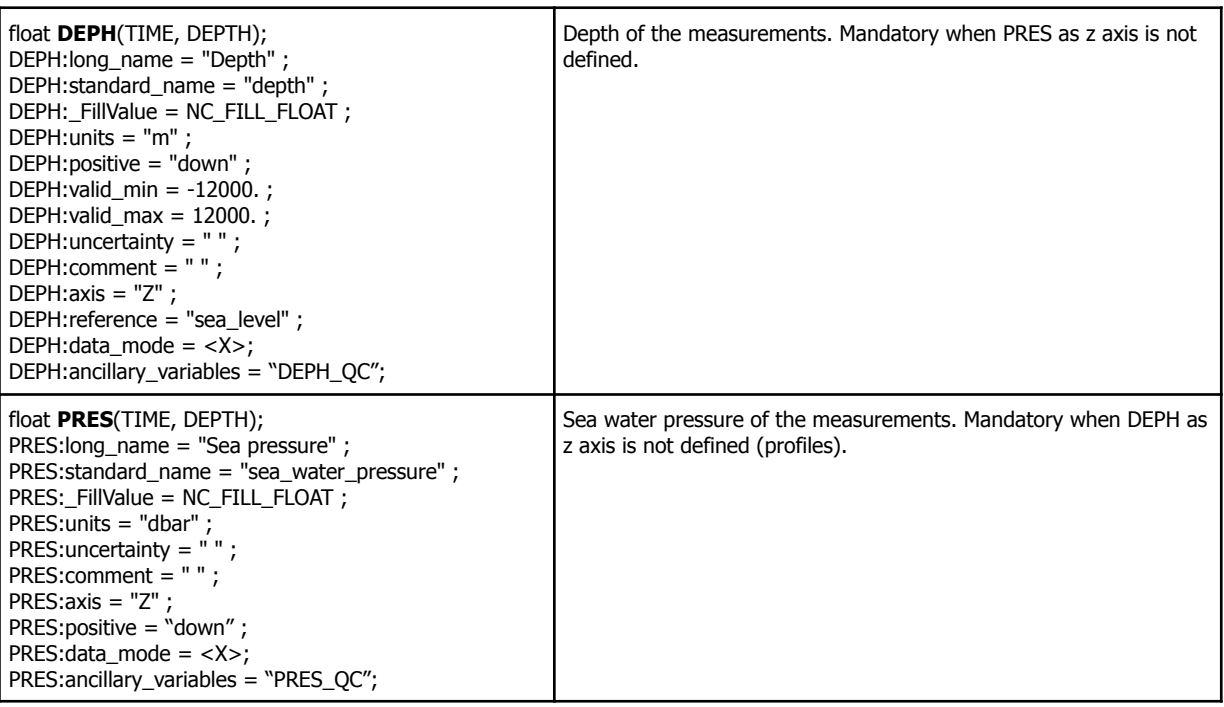

#### **Note on latitude and longitude WGS84 datum**

The latitude and longitude datum is WGS84. This is the default output of GPS systems.

Copernicus Marine In Situ uses the EPSG coordinate reference system to describe geographical positions; the coordinate reference frame corresponding to WGS84 is : "urn:ogc:crs:EPSG::4326".

More on EPSG : <http://www.epsg.org/>

#### **Note on TIME**

By default, the time word represents the center of the data sample or averaging period.

#### **Management of vertical axis: DEPH or PRES**

There is a unique vertical axis within each file, either DEPH (ex. drifting buoys), or PRES (ex: floats). The vertical axis variable has the attribute axis="Z" and positive="down".

DEPH provides the distance from sea level in meters either provided by sensors or as nominal values, while PRES contains values measured by a sensor in dBar, both corresponding to the levels where measurements were recorded by the platform.

Vertical axis is suggested to be provided as follows:

● Time series data

Only DEPH can be used as a vertical axis. In this case DEPH contains at each time step a list of all possible levels (nominal or not) where the sensors are recording within the file. This list is the same in all time steps with no fill values. DEPTH dimension is equal to the maximum number of levels (total). The PRES variable if present is just another variable providing measurements wherever a sensor is recording pressure to the respective DEPH level. DEPH is strictly monotonic.

● Profiles data

PRES or DEPH can be used as vertical axis (one or the other, but not neither nor both). The vertical axis contains at each time step the list of the levels, which provide measurements at the specific time step. This list may vary for each time step. Due to this variation, the

maximum length of a profile is used as DEPTH dimension. Thus, the vertical axis variable may contain fill values at the end of each profile. If PRES is the vertical axis, DEPH may be available too as any other variable and vice versa. The vertical axis variable should not contain empty profiles - thus fill values only. The vertical axis is strictly monotonic.

When no direct pressure or depth observation is performed, the depth estimation can be a nominal value or a convention. The estimated depth is stored in the DEPH variable, its associated QC flag is set to 7 (nominal value).

#### **Examples of estimated depths**

- The depth of a thermosalinograph fitted at 5 meters deep on a vessel: DEPH =  $5$ DEPH\_QC=7
- The depth of a thermistor fitted at 50 meters deep on a mooring cable: DEPH=50 DEPH\_QC=7
- The depth of a sealevel station set to 0 meter deep by convention: DEPH = 0 DEPH  $QC=7$

Note: When an atmospheric sensor elevation (altitude) is not known, the rule is to report DEPH with \_FillValue and QC 9.

#### **Data file with no valid or missing time or position**

A file with no valid (or missing) time or no valid position is not distributed on Copernicus In Situ TAC.

A valid time has a TIME\_QC variable set to 1, 2, 5, 7 or 8 (good, probably good, value changed, nominal, interpolated).

A valid position has a POSITION\_QC variable set to 1, 2, 5, 7 or 8 (good, probably good, value changed, nominal, interpolated).

#### **Example of coordinate variables**

```
double TIME(TIME) ;
         TIME:long_name = "Time" ;
         TIME:standard_name = "time" ;
         TIME:units = "days since 1950-01-01T00:00:00Z" ;
         TIME:valid_min = -90000. ;
         TIME:valid_max = 90000. ;
         TIME:uncertainty = " " ;
         TIME:axis = "T";
         TIME:ancillary_variables = "TIME_QC";
         TIME:calendar= "standard";
float LATITUDE(LATITUDE) ;
         LATITUDE:long_name = "Latitude of each location" ;
         LATITUDE:standard_name = "latitude" ;
         LATITUDE:units = "degree_north" ;
         LATITUDE:valid_min = -90. ;
         LATITUDE: valid max = 90.;
         LATITUDE:uncertainty = "";
         LATITUDE:axis = "Y"LATITUDE:ancillary_variables = "POSITION_QC";
float LONGITUDE(LONGITUDE) ;
         LONGITUDE:long_name = "Longitude of each location" ;
         LONGITUDE:standard_name = "longitude" ;
         LONGITUDE: units = "degree_east" \frac{1}{i}LONGITUDE:valid_min = -180. ;
         LONGITUDE:valid_max = 180. ;
         LONGITUDE: uncertainty = "LONGITUDE: axis = "X";
         LONGITUDE:ancillary_variables = "POSITION_QC";
float DEPH(TIME, DEPTH) ;
         DEPH:long_name = "Depth" ;
         DEPH:standard_name = "depth" ;
         DEPH:_FillValue = 9.96921e+36f ;
         DEPH:units = "m"
         DEPH:positive = "down" ;
```

```
DEPH:valid_min = -12000. ;
DEFH:valid\_max = 12000.;
DEPH:uncertainty = " " ;
DEFH: axis = "Z";
DEPH:reference = "sea_level" ;
DEFH: data\_mode = "R";
DEPH:ancillary_variables = "DEPH_QC";
```
### <span id="page-15-0"></span>**2.3.2 Coordinate quality control variables**

The coordinate variables have the same quality control variables as the data variables. If the quality control values are constant, the information is given in attributes of the coordinate variables. For details, see <PARAM>\_QC in the section on data variables, and the note on quality control therein.

**All attributes described in this section are mandatory**

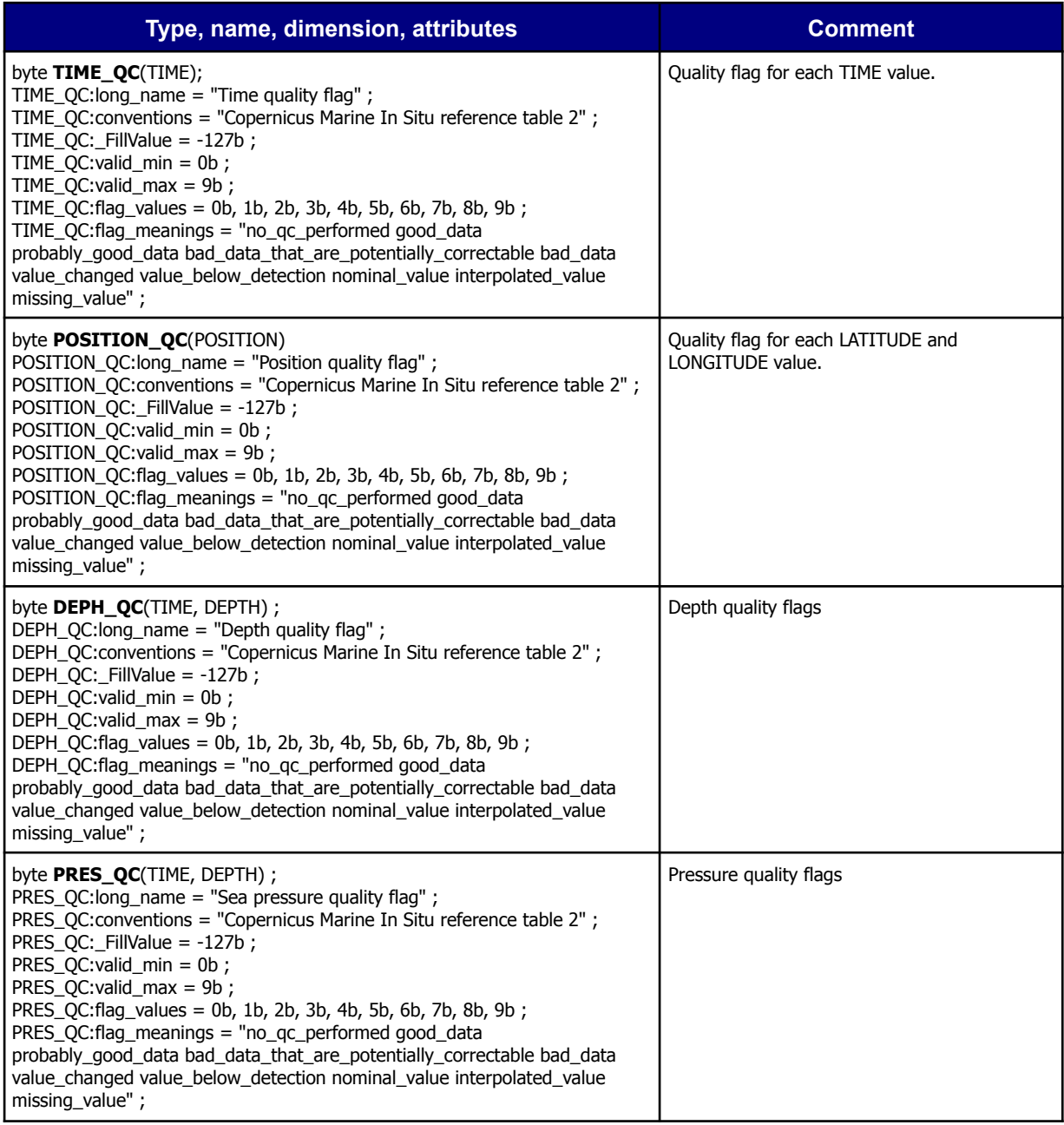

### <span id="page-16-0"></span>**2.3.3 Data variables, physical parameters**

Data variables contain the actual measurements and indicators about their quality, uncertainty, and mode through which they were obtained. There are different options as to how the indicators are specified, whether in attributes or separate variables, which are outlined in the notes below the table.

The physical parameters variables are standardized in "Copernicus Marine In Situ TAC - physical parameters list. <https://doi.org/10.13155/53381>"

See 3.5 In Situ TAC [parameters.](#page-26-0)

The attributes in **bold font** are mandatory; the others are optional.

If the value of an attribute is not known, then the attribute is omitted (no fill value for attribute).

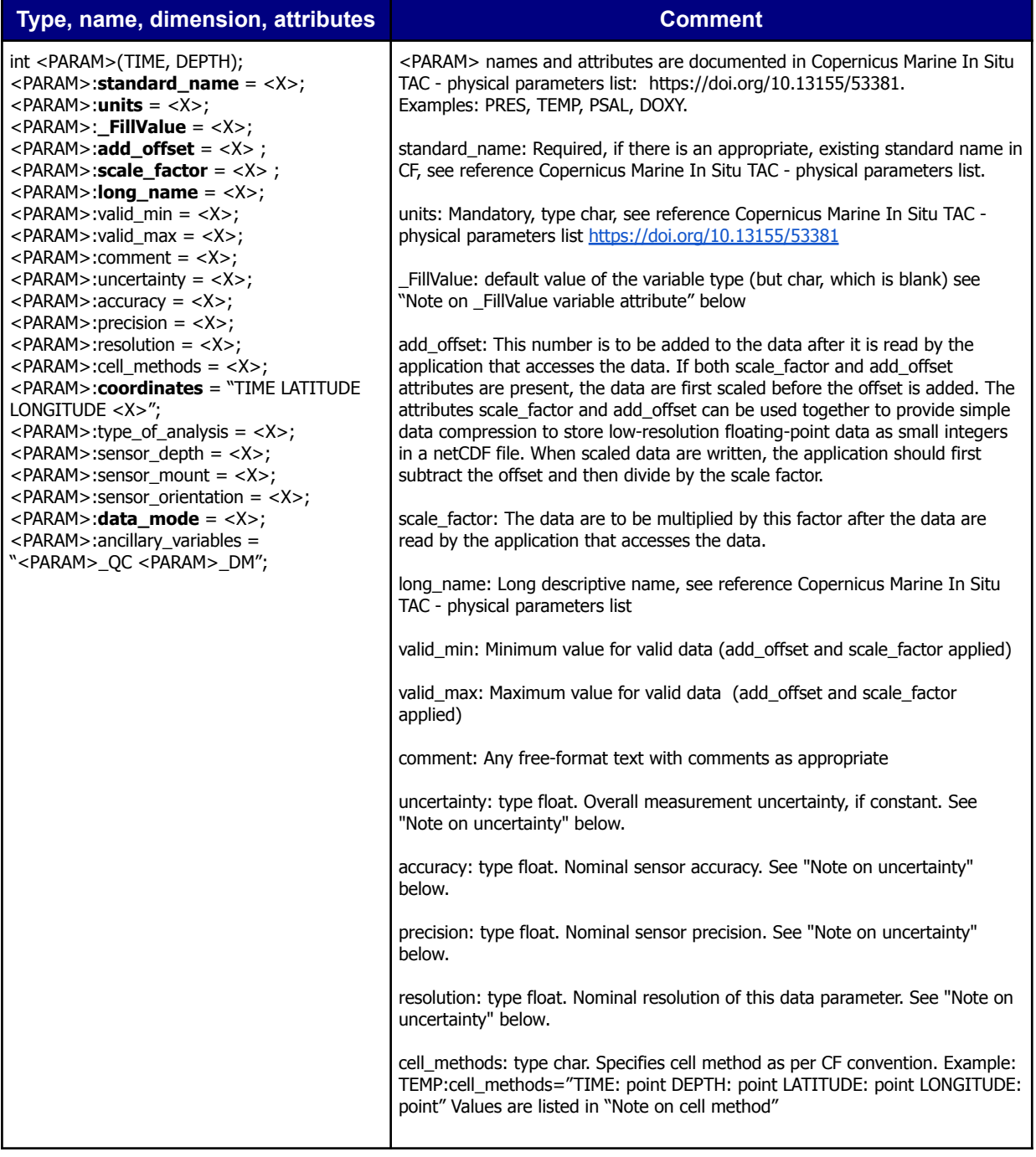

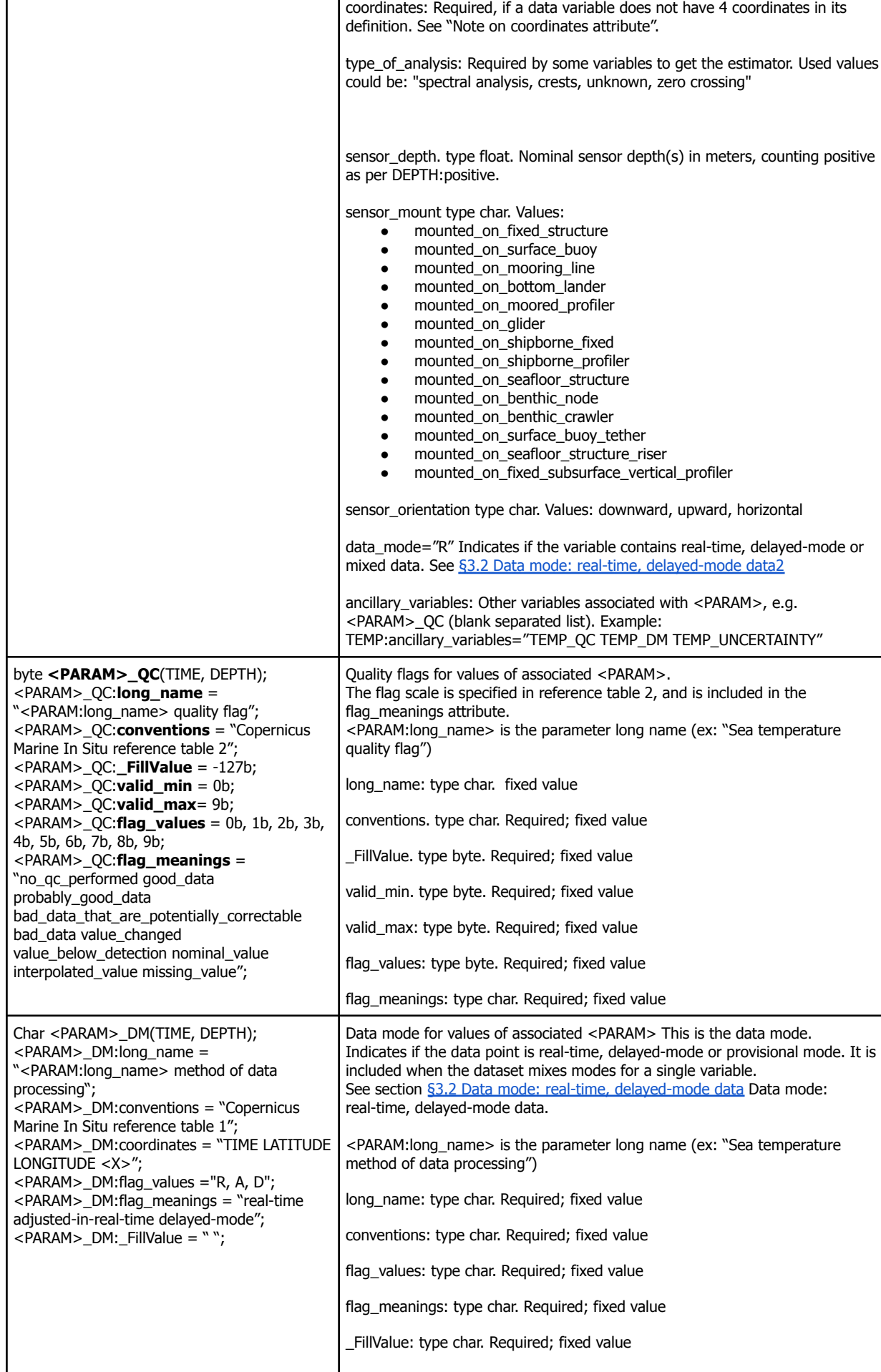

Т

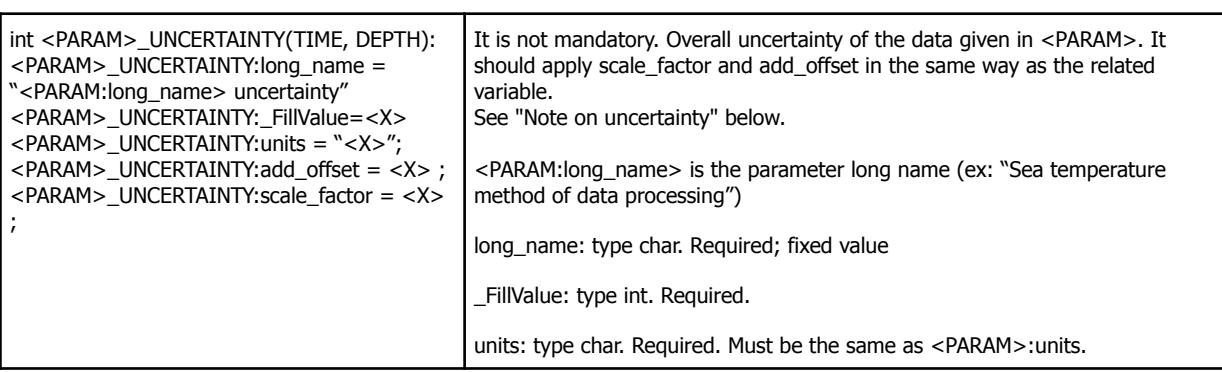

#### **Example for sea temperature measurements and associated quality flags**

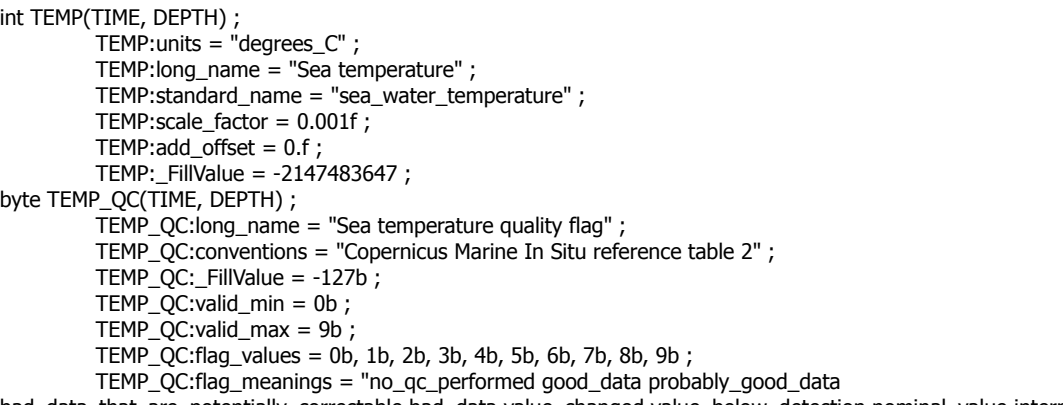

bad\_data\_that\_are\_potentially\_correctable bad\_data value\_changed value\_below\_detection nominal\_value interpolated\_value missing\_value" ;

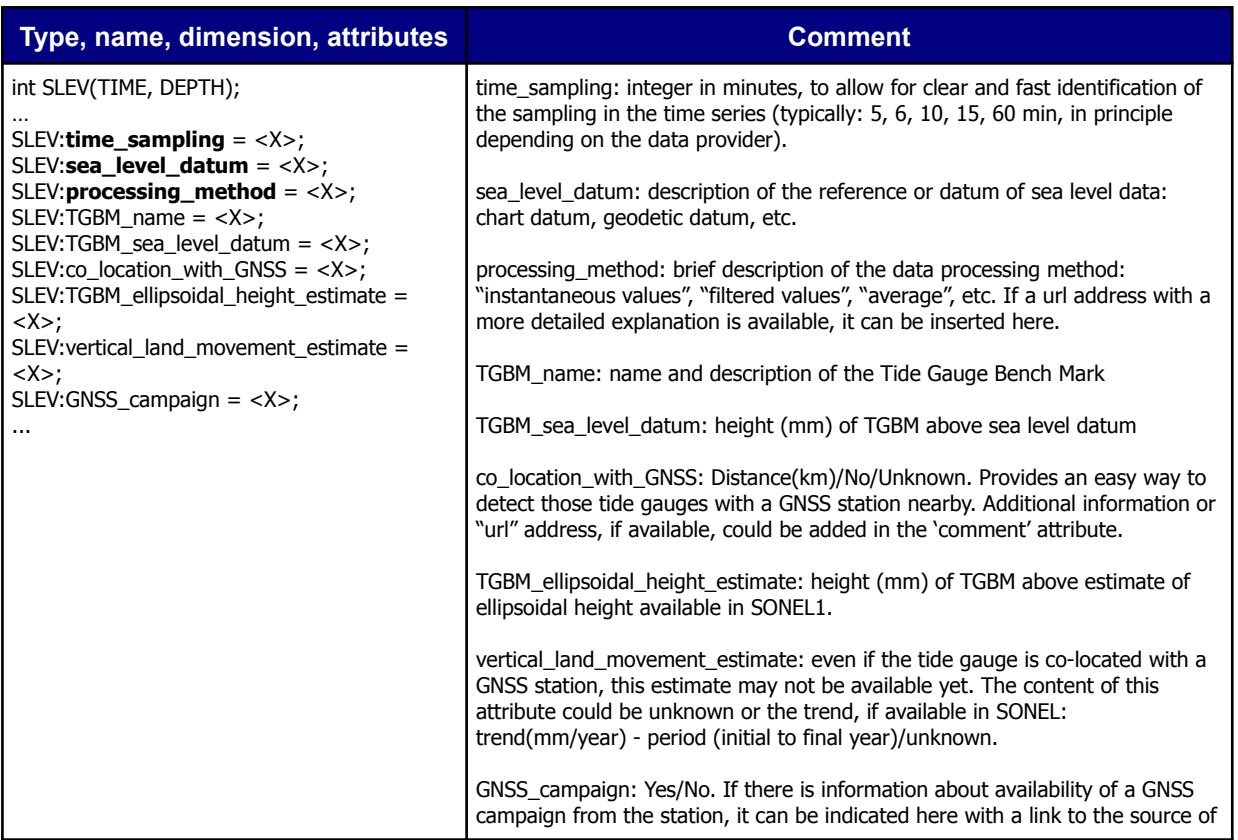

#### **Specific attributes for sea level (SLEV)**

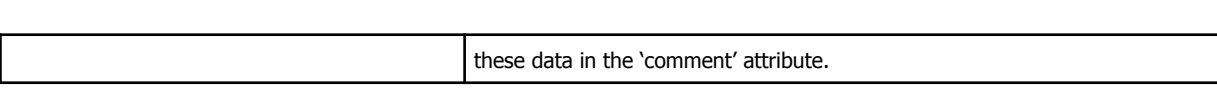

#### **Specific attributes for BGC calibrations**

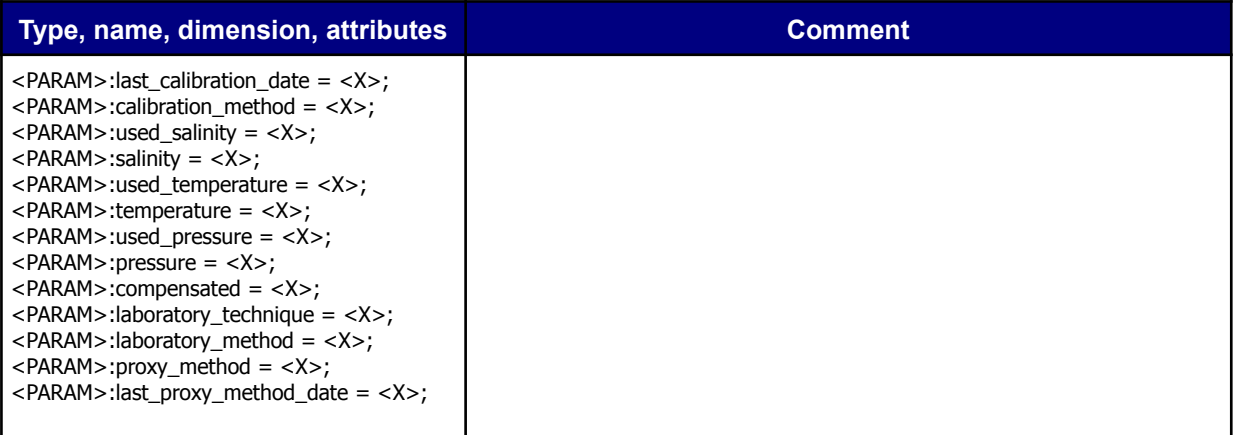

#### **Specific attribute for WAVE parameters**

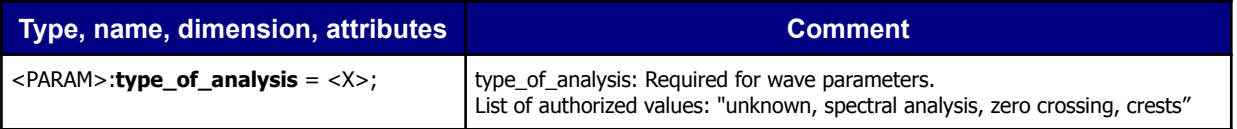

#### **Note on add\_offset and scale\_factor**

Copernicus In Situ TAC parameters are signed integers with add offset and scale factor.

- signed integer
- "0" offset
- $\bullet$  "0.001" scale factor (except for Beaufort wind with scale factor =1).

Following CF recommendation, the coordinate variables (having an "axis" attribute) have no offset and scale factor : time, latitude, longitude, pressure or depth.

#### **Note on uncertainty**

If the overall measurement uncertainty for a variable <PARAM> is reasonably well-known, it must be provided in the attribute <PARAM>:uncertainty if it is constant, or in a variable of its own, <PARAM>\_UNCERTAINTY, if it is not constant. If uncertainty is given in either way, the attribute <PARAM>:accuracy is optional.

If it is impossible to estimate the overall measurement uncertainty, it is suggested to define at least the attribute <PARAM>:accuracy with the nominal sensor accuracy.

The attributes <PARAM>:precision and <PARAM>:resolution are optional; they contain the sensor precision and resolution if defined.

#### **Note on cell methods**

In the Units column, u indicates the units of the physical quantity before the method is applied.

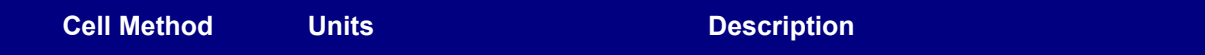

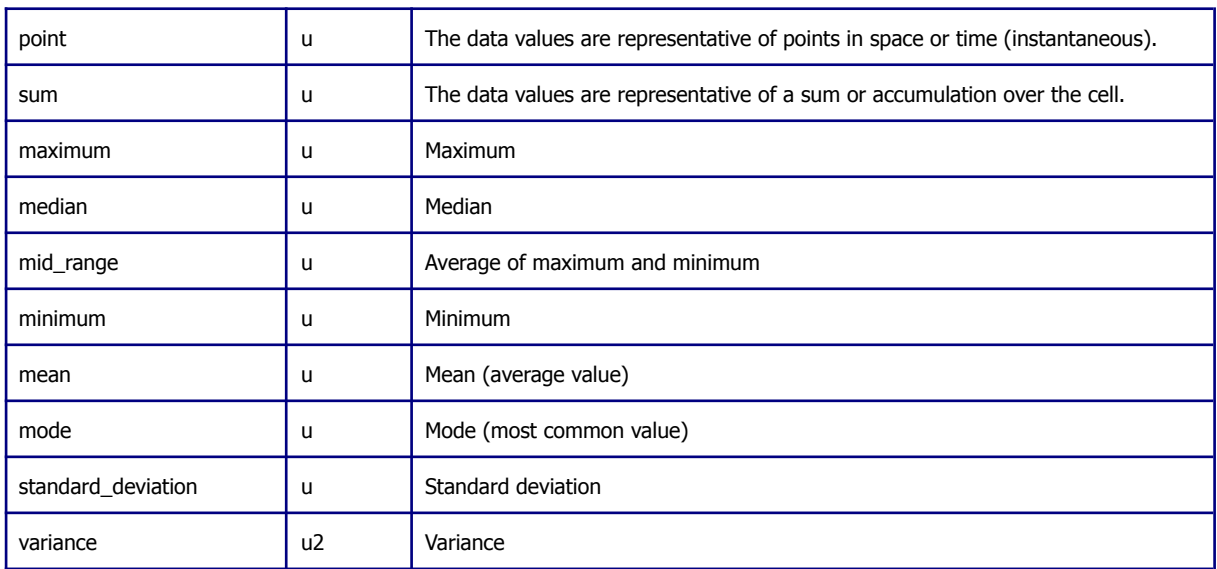

#### **Note on the coordinates attribute**

There are two methods used to locate data in time and space. The preferred method is to be declared with dimensions that are coordinate variables, e.g. ATMP(TIME, DEPTH, LATITUDE, LONGITUDE).

Alternatively, a variable may be declared with fewer dimensions, e.g. ATMP(TIME). In the latter case, the 'coordinates' attribute of the variable provides the spatiotemporal reference for the data. The value of the coordinates attribute is a blank separated list of the names of auxiliary coordinate variables; these must exist in the file, and their sizes must match a subset of the data variable's dimensions; scalar coordinates do so by default. The use of coordinate variables as dimensions is preferred, because it conforms to COARDS and because it simplifies the use of the data by standard software. Note that it is permissible, but optional, to list coordinate variables as well as auxiliary coordinate variables in the coordinates attribute.

### <span id="page-20-0"></span>**2.3.4 Fill values conventions for variables**

The FillValue variable attribute is mandatory; it is set to the default value of the variable type.

See [https://L](https://www.unidata.ucar.edu/software/netcdf/docs/netcdf_8h.html)ink[www.unidata.ucar.edu/software/netcdf/docs/netcdf\\_8h.html](https://www.unidata.ucar.edu/software/netcdf/docs/netcdf_8h.html)

- NC\_FILL\_INT (-2147483647)
- NC\_FILL\_FLOAT (9.9692099683868690e+36f)
- NC\_FILL\_DOUBLE (9.9692099683868690e+36)
- NC\_FILL\_BYTE ((signed char)-127)

Exception : NC\_FILL\_CHAR ((char)0) is not used in CMEMS In Situ TAC as it can be problematic with visualization tools like ncdump and the NetCDF libraries. The character blank " " is the default fill value for CHAR variables.

# <span id="page-21-0"></span>**3 Copernicus Marine In Situ TAC implementation of NetCDF4 CF1.6 convention**

Copernicus In Situ TAC distributes data and metadata following the NetCDF4 CF1.6 conventions, this chapter describes its detailed implementation.

### <span id="page-21-1"></span>**3.1 NetCDF global attributes**

The following global must have a valid content, unless explicitly described as "may have an empty fill value"

### <span id="page-21-2"></span>**3.1.1 NetCDF data\_type family global attributes**

Copernicus In Situ NetCDF files handle 6 families of data, reported in the global attribute "data\_type" of NetCDF files:

- :data\_type = "OceanSITES vertical profile" ;
- :data\_type = "OceanSITES time-series data" ;
- $\bullet$  :data\_type = "OceanSITES trajectory data" ;
- :data\_type = "OceanSITES trajectoryProfile data" ;
- $\bullet$  :data\_type = "HF radar total data" ;
- $\bullet$  :data\_type = "HF radar radial data" ;
- :data\_type = "wave-spectra data";

### <span id="page-21-3"></span>**3.1.2 Citation, distribution statement**

In the global attribute section of NetCDF files, the citation and distribution statement should be reported as follows:

- distribution statement="These data follow Copernicus standards; they are public and free of charge. User assumes all risk for use of data. User must display citation in any publication or product using data."
- citation="These data were collated within the Copernicus Marine Service (In Situ) and EMODnet collaboration framework. Data is made freely available by the Copernicus Marine Service and the programs that contribute to it."

An additional citation statement can be appended to the "citation" attribute.

Example: citation=" These data were collected and made freely available by the Copernicus project and the programs that contribute to it. The data were collected at the fixed observation station OOCS in the Blanes canyon head (Catalan Sea). The station is maintained by the OOCS group at CEAB-CSIC in Blanes, Spain"

### <span id="page-21-4"></span>**3.1.3 Platform institution code**

The institution where the original data is produced is described with the 2 global attributes:

institution

● institution\_edmo\_code

The Edmo codes are managed by the SeaDataNet project; they are available at:

● <http://seadatanet.maris2.nl/edmo/>

These attributes can be a list. The attribute "institution" uses the semicolon as a separator. The attribute "institution\_edmo\_code" uses blank.

#### **Example**:

- institution = "Puertos del Estado (Spain); Xunta de Galicia (Spain) "
- institution\_edmo\_code = "2751 1624"

#### <span id="page-22-0"></span>**3.1.4 Platform codes**

An individual platform may have different identification codes. The NetCDF global attributes provide this information.

#### **Global attribute "platform\_code"**

It is unique within all Copernicus Distribution Units.

This attribute is used in the naming of the platform and the respective files naming.

#### **Global attribute "platform\_name"**

The human readable name of the platform. This attribute may have an empty fill value.

#### **Global attribute "wmo\_platform\_code"**

It contains the Call Sign assigned by WMO (World Meteorological Organization).

If it does not exist (example: sea-level stations do not have Call Signs), the attribute has an empty fill value.

If this attribute has a valid value, it should be used as platform\_code as well.

#### **Global attribute "ices\_platform\_code"**

It contains the platform code assigned by ICES (International Council for the Exploration of the Sea).

If it does not exist (example: drifting buoys do not have ICES codes), the attribute has an empty fill value.

#### <span id="page-22-1"></span>**3.1.5 Format version, convention**

In the global attribute section of NetCDF files, the format version and conventions should be reported as follows:

- $\bullet$  format version = "1.4"
- $\text{Conventions} = \text{"CF-1.6 Copernicus-InSituTAC-FormatManual-1.43 Copernicus-InSituTAC-SRD-1.6}$ Copernicus-InSituTAC-ParametersList-3.2.1" ;
- netcdf version = "netCDF-4 classic model" (output from ncdump -k filename)

### <span id="page-23-0"></span>**3.1.6 WMO instrument type**

This global attribute may have an empty fill value.

If available, the WMO instrument type is recorded in the global attribute section of the NetCDF file. The WMO code is available only for vertical profiles.

<span id="page-23-1"></span>**Example**: wmo\_inst\_type = "830";

### **3.1.7 Platform category**

The [SeaDataNet](http://seadatanet.maris2.nl/v_bodc_vocab_v2/search.asp?lib=L06) vocabulary L06 (SeaVoX) reports platform categories, as a code and a label.

Global attributes: source, source\_platform\_category\_code

Example of a fixed surface buoy:

- $\bullet$  source = "moored surface buoy"
- source platform category code = "41"

### <span id="page-23-2"></span>**3.1.8 Last observation global attribute**

The three "last observation" attributes are mandatory, except for HF radar data.

The last valid observation date and position is recorded in the NetCDF global attributes:

- last\_latitude\_observation
- last\_longitude\_observation
- last date observation

The date and position quality code is set to 1, 2, 5, 7 or 8 (good, probably good, value changed, nominal, interpolated).

<span id="page-23-3"></span>A file with no valid time and position is not distributed on Copernicus In Situ TAC.

#### **3.1.9 Data assembly center global attribute**

The global attribute "data assembly centre" is the institution name of the Distribution Unit in charge of the aggregation and distribution of data.

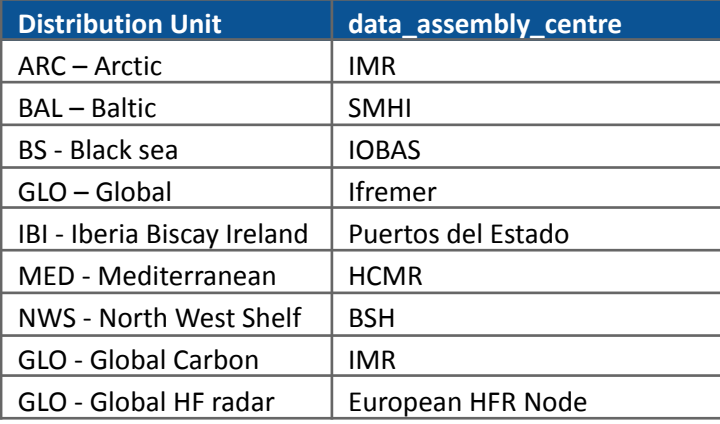

### <span id="page-24-0"></span>**3.1.10 Update interval of the file**

Use ISO 8601 Interval format: PnYnMnDTnHnM

#### **Examples**

- $\bullet$  Hourly  $\rightarrow$  "PT1H"
- $\bullet$  Daily  $\rightarrow$  "P1D"
- $\bullet$  Monthly  $\rightarrow$  "P1M"

Use "void" for delayed-mode or archive data that do not need continuous updating.

<span id="page-24-1"></span>Elements that are 0 may be omitted (year, month,...).

### **3.1.11 Bottom depth**

This global attribute may have an empty fill value.

"bottom\_depth" : an optional int value expressed in meters.

**Example** : '37'

On moorings or fixed buoys, this information is provided by the platform operator. If that information is not available the attribute should be omitted.

### <span id="page-24-2"></span>**3.1.12 Reference to DOI for data traceability**

List of Data Object Identifiers (DOI) related to this data file (blank separated). The DOIs are minted by data providers.

<span id="page-24-3"></span>**Example** : ["https://doi.org/10.17882/51141"](https://doi.org/10.17882/51141)

### **3.2 Data mode: real-time, delayed-mode data**

This chapter explains how to discriminate real-time and delayed-mode data in a Copernicus In Situ file.

- Real-time data : observations that passed automated quality controls
- Real-time data with adjustment : observations with adjustment from previous expert inspection that passed automated quality controls
- delayed-mode data : observations assessed by a scientist or a specialist

#### **File level: global attribute 'data\_mode'**

The global attribute 'data\_mode' is used to discriminate files containing real-time data, delayed-mode data or both. **It refers to the whole file**.

- R: data with real-time quality control (or a combination of R and A data mode)
- A: real time data with adjusted values
- D: data with delayed-mode quality control
- M: data with mixed real-time and delayed-mode quality control

This global attribute is mandatory.

#### **Variable level: variable attribute 'data\_mode'**

This variable attribute indicates that the variable contains real-time data, delayed-mode data or both. **It refers to the whole variable**.

- R: data with real-time quality control (all the values of this specific variable are real-time 'R')
- A: real time data with adjusted values
- D: data with delayed-mode quality control (all the values of this specific variable are delayed-mode 'D')
- M: data with mixed real-time and delayed-mode quality control (within the specific variable, 'R' and 'D' values are present)

This variable attribute is mandatory.

#### **Value level: <PARAM>\_DM variable**

The variable <PARAM> DM is used to discriminate real-time and delayed-mode data within a variable. **It refers to each individual measure in a parameter variable**.

This variable is mandatory if the attribute <PARAM>:data\_mode is equal to "M" : there is a combination or real-time and delayed-mode data in <PARAM> variable.

If the variable attribute <PARAM>:data\_mode is equal to "R" or "D" the variable <PARAM>\_DM is not delivered: the <PARAM> variable contains either only real-time or only delayed-mode data.

The dimension of <PARAM> DM is (TIME, DEPTH).

**Example**: TEMP\_DM associated to the TEMP variable (sea water temperature)

```
char TEMP_DM(TIME,DEPTH) ;
   TEMP_DM:long_name = "Sea temperature method of data processing" ;
   TEMP_DM:conventions = "Copernicus Marine In Situ reference table 1" ;
   TEMP_DM:flag_values = "R", "A", "D";TEMP_DM: flag_meanings = "real-time adjusted-in-real-time delayed-mode mixed";
   TEMP_DM:_FillValue = " ";
```
### <span id="page-25-0"></span>**3.3 Data center reference**

When possible, the Distribution Unit should provide a unique id on observation, useful for feedback. Each observation is identified in the following variable:

```
char DC_REFERENCE(TIME, STRING32) ;
     DC_REFERENCE: long_name = "Station/Location unique identifier in data centre" ;
     DC_REFERENCE:conventions = "Data centre convention" ;
     DC_REFERENCE:_FillValue = " " ;
```
### <span id="page-25-1"></span>**3.4 Direction of the profiles**

The direction of the profiles is recorded in the variable DIRECTION. Therefore, we can store the profiles data, up and down casts, in a single netCDF file.

char DIRECTION(TIME);

```
DIRECTION:long_name = "Direction of the profiles";
DIRECTION:conventions = "A: ascending profile, D: descending profile";
DIRECTION:FillValue = " ";
```
For an ascending profile (up cast) : DIRECTION = "A"

 $\bullet$  For a descending profile (down cast) : DIRECTION = "D"

### <span id="page-26-0"></span>**3.5 In Situ TAC parameters**

The valid parameters are listed in the Excel spreadsheet "In Situ TAC parameters list" available on the landing page of this document: <https://doi.org/10.13155/53381>

Each parameter has a variable name, a long\_name, a unit, a CF standard name.

Each parameter may have a type of analysis, a valid\_min and a valid\_max attribute.

Each parameter <PARAM> may have a related variable <PARAM>\_QC, <PARAM>\_DM, <PARAM>\_UNCERTAINTY, <PARAM>\_ADJUSTED, <PARAM>\_ADJUSTED\_QC and <PARAM>\_ADJUSTED\_ERROR.

- PARAM QC: the quality control flags on PARAM values
- PARAM DM: the data mode of PARAM values
- PARAM\_UNCERTAINTY: the uncertainty on PARAM values
- <PARAM>\_ADJUSTED: the adjusted value of the parameter, usually the delayed-mode adjustment.
- $\leq$ PARAM> ADJUSTED QC : the QC flag associated to the adjusted parameter
- <span id="page-26-1"></span>● <PARAM> ADJUSTED ERROR : the error associated to the adjusted parameter

### **3.6 Copernicus Marine In Situ parameter list**

The In Situ parameters list is published on *"Copernicus Marine In Situ TAC - physical parameters list. <https://doi.org/10.13155/53381>"*

The Copernicus Marine In Situ standard names come from the CF standard names, available at: <http://cfconventions.org/standard-names.html>

The parameter names are based on SeaDataNet-BODC parameter discovery vocabulary available at: [http://seadatanet.maris2.nl/v\\_bodc\\_vocab/welcome.aspx](http://seadatanet.maris2.nl/v_bodc_vocab/welcome.aspx) Select P021, "BODC Parameter Discovery Vocabulary"

The units are compliant with UDUNITS, as implemented by the CF standard; definitions available at: <http://www.unidata.ucar.edu/software/udunits>

### <span id="page-26-2"></span>**3.7 Time sampling description**

"time\_sampling" : an optional variable attribute with a float type.

For sea level SLEV variable, time\_sampling value is mandatory. The unit is "minute".

#### **Example**

```
int SLEV(TIME, DEPTH) ;
SLEV:units = "m" ;
SLEV:long_name = "Water surface height above a specific datum" ;
SLEV:standard_name = "water_surface_height_above_reference_datum" ;
SLEV:time_sampling = 1.f ;
SLEV:scale_factor = 0.001f ;
SLEV:add offset = 0.f ;
SLEV: FillValue = -2147483647 ;
SLEV:sea_level_datum = "chart datum" ;
SLEV:processing_method = "averaged and filtered values" ;
SLEV:co_location_with_GNSS = "0.293 km" ;
```
SLEV:GNSS\_campaign = "yes" ; SLEV:comment = "https://www.sonel.org/spip.php?page=gps&idStation=642" ;

# <span id="page-28-0"></span>**4 Conventions for specific In Situ observations**

### **4.1 Conventions for HF radar**

High Frequency radar (HF radar) NetCDF file format mostly follows the rules described in this document. Due to the specific nature of this land-based remote sensing technology, some exceptions and differences with respect to the main rules are necessary and are listed in the following.

More information on:

*● Copernicus in situ NRT current product user manual (PUM). CMEMS-INS-PUM-013-048. <https://doi.org/10.13155/73192>*

### <span id="page-28-1"></span>**4.1.1 Dimensions**

For HFR radial data measured on a polar geometry the true dimensions are bearing (BEAR) and range (RNGE). In this case LATITUDE and LONGITUDE are evaluated from bearing and range, so they are no dimensions but they are geophysical variables.

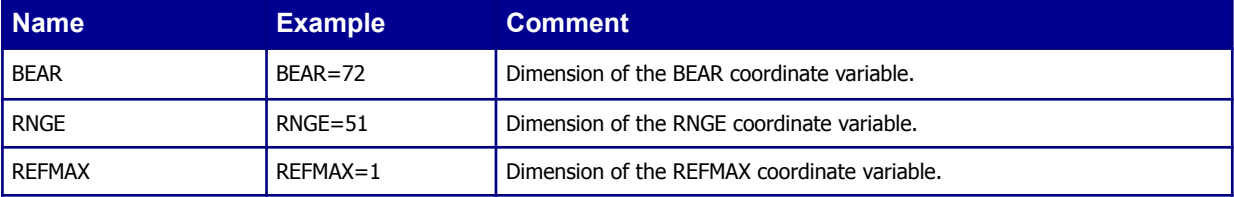

### <span id="page-28-2"></span>**4.1.2 Global attributes**

Besides the ones listed in section 2.2, the following global attributes are mandatory for HFR radial and total data.

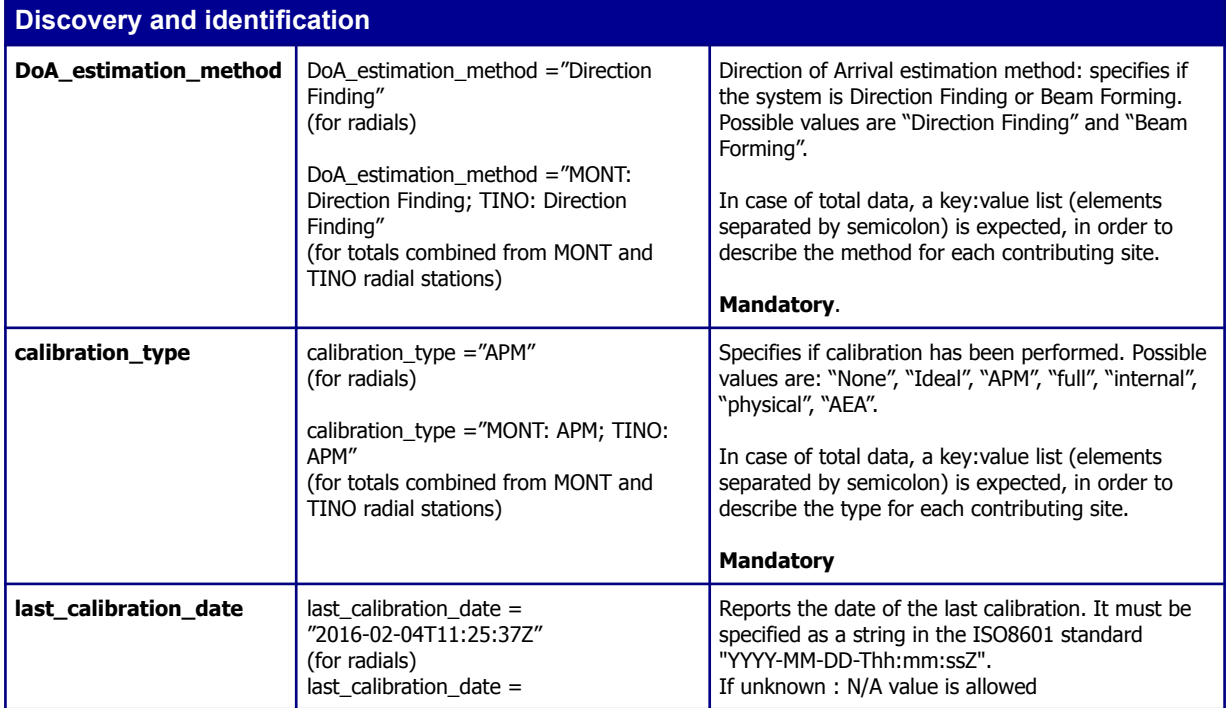

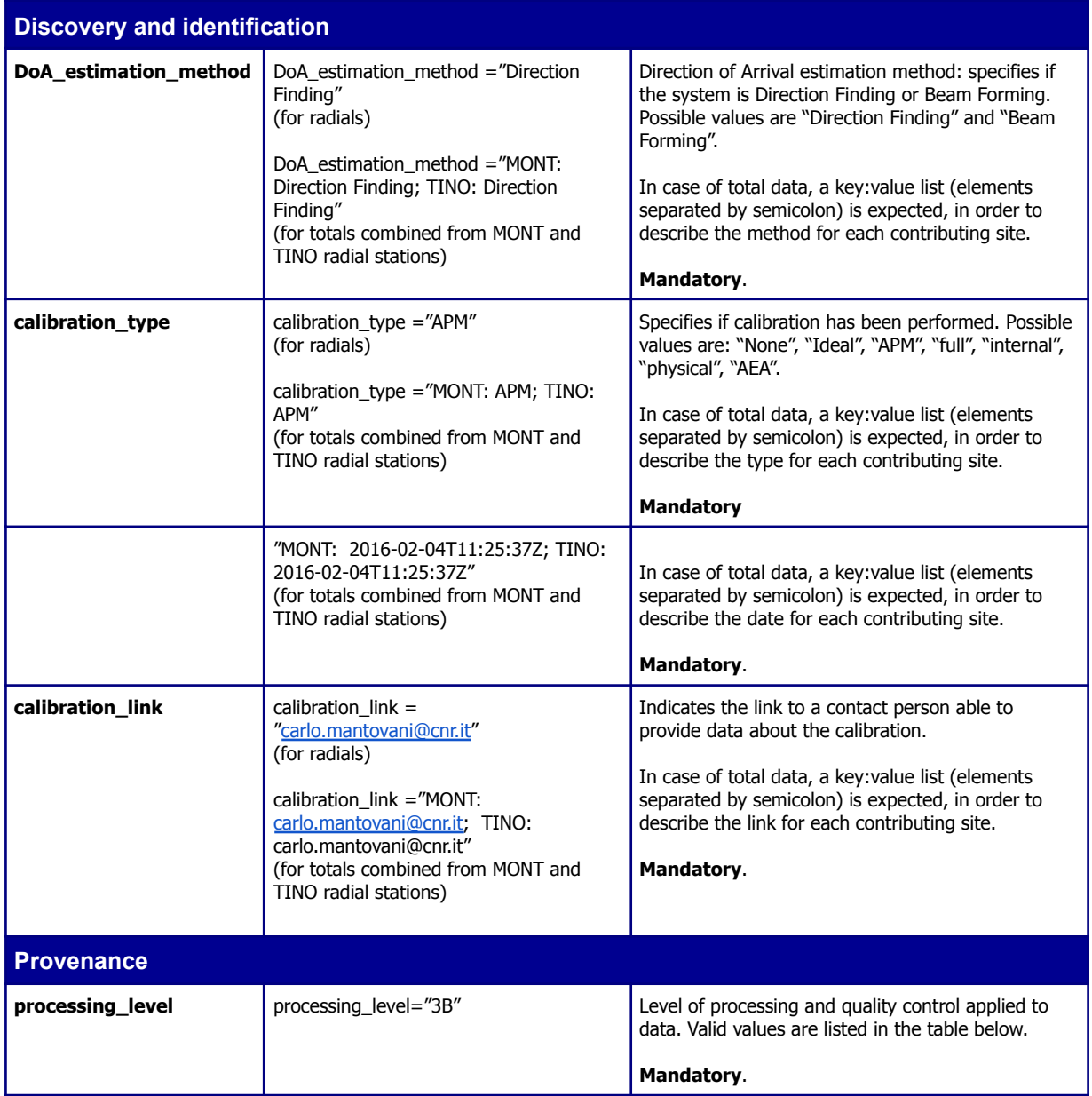

The following table describes the processing levels for the identification of the different data produced during the processing workflow of a HFR. The definition of these processing levels is manufacturer-independent, i.e. the level schema is suitable to all the most common HFR. The string values are used as an overall indicator (i.e. one summarizing all measurements) of each data file in the processing\_level attribute.

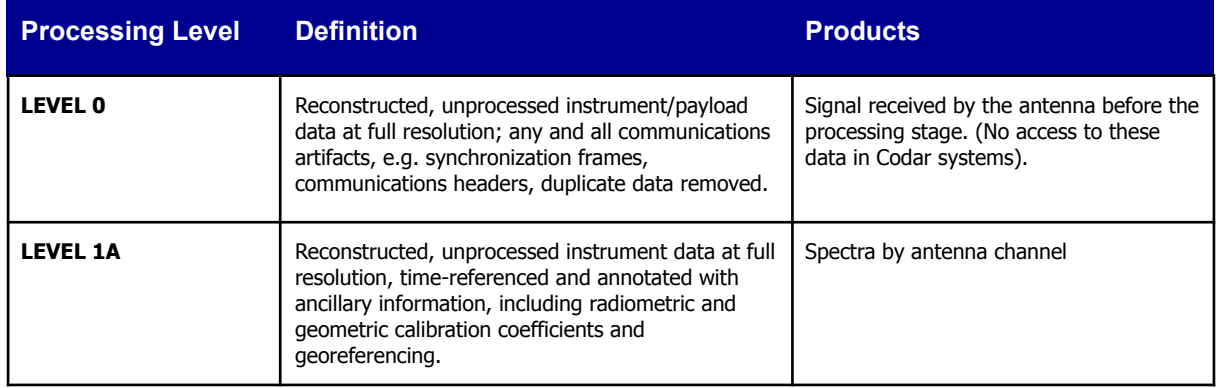

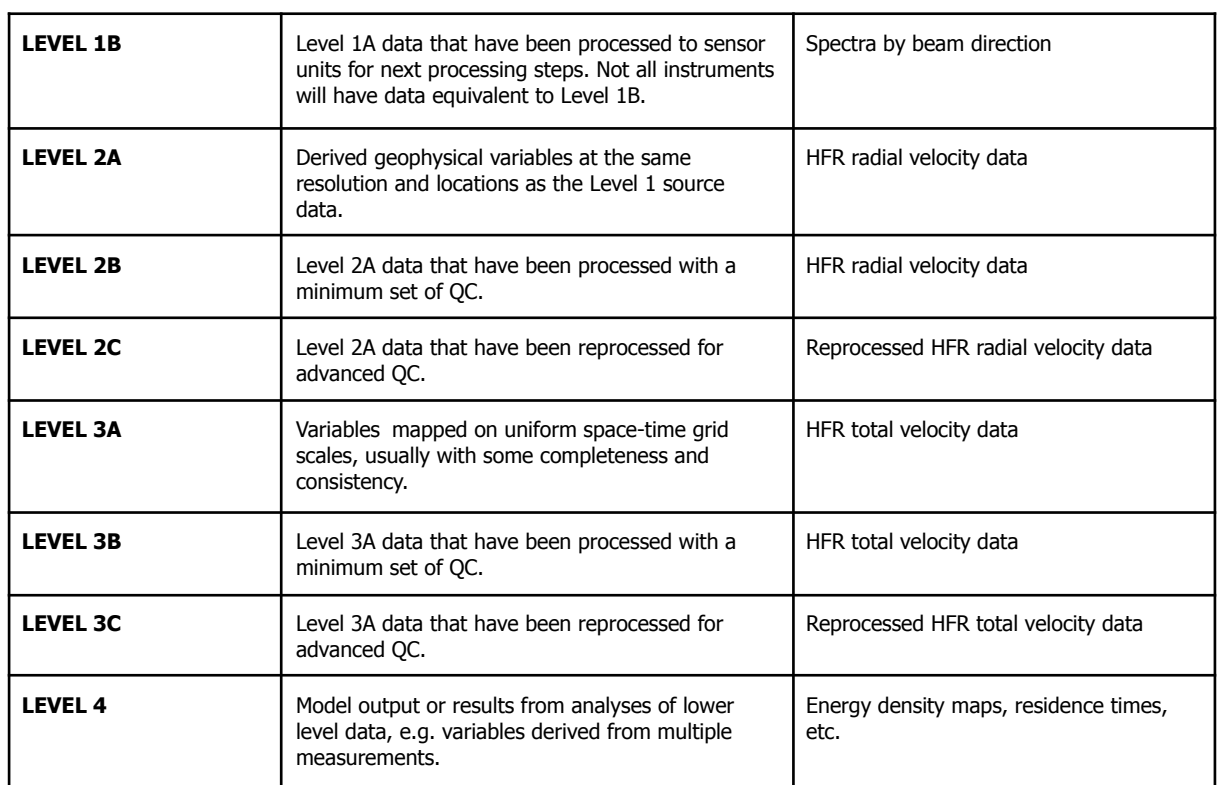

### <span id="page-30-0"></span>**4.1.3 Variables**

Attributes for coordinate variables and data variables required in the SDC CF extension are included in the HFR data format. In particular, the SDN extensions to CF were concerned with providing storage for standardized semantics and metadata included in the SDN profiles format. The standardized semantics are included as four mandatory parameter attributes for each data or co-ordinate variable, which are:

- **sdn\_parameter\_urn** this is the URN for the parameter description taken from the P01 vocabulary.
- **sdn\_parameter\_name** this is the plain language label (Entryterm) for the parameter taken from the P01 vocabulary at the time of data file creation.
- **sdn\_uom\_urn** this is the URN for the parameter units of measure taken from the P06 vocabulary.
- **sdn\_uom\_name** this is the plain language label (Entryterm) for the parameters' units of measure, taken from the P06 vocabulary at the time of data file creation.

### <span id="page-30-1"></span>**4.1.4 Coordinate variables**

The LATITUDE, LONGITUDE, BEAR and RNGE variables are monotonic (HFR date are provided on a fixed geographical grid).

The TIME, LATITUDE, LONGITUDE, BEAR, RNGE dimensions have the same value.

Variables of HFR total data and of HFR radial data measured on a cartesian grid have a (TIME, DEPTH, LATITUDE, LONGITUDE) dimension.

Variables of HFR radial data measured on a polar grid have a (TIME, DEPH, BEAR, RNGE) dimension.

BEAR (bearing) and RNGE (range) are the coordinate variables for radial velocity data measured on a polar geometry (e.g. Codar .ruv files). In this case, LATITUDE and LONGITUDE are data variables since

Copernicus Marine In Situ data management NetCDF format manual

they are evaluated starting from bearing and range. Thus, the coordinates of data and QC variables for radials measured on a polar geometry shall be (TIME, DEPH, BEAR, RNGE) and RNGE dimension shall have the 'axis' attribute set to 'X' and BEAR dimension shall have the 'axis' attribute set to 'Y';.

The coordinates of data and QC variables for radials measured on a cartesian grid shall be (TIME, DEPH, LATITUDE, LONGITUDE) and LONGITUDE dimension shall have the 'axis' attribute set to 'X' and LATITUDE dimension shall have the 'axis' attribute set to 'Y'.

### <span id="page-31-0"></span>**4.1.5 SDN namespace variables**

SeaDataNet (SDN) is the European project that federates the network of EU national oceanographic data centres. SDN is a data provider for Copernicus. Each HFR station distributed in Copernicus NetCDF data file includes the following additional variables:

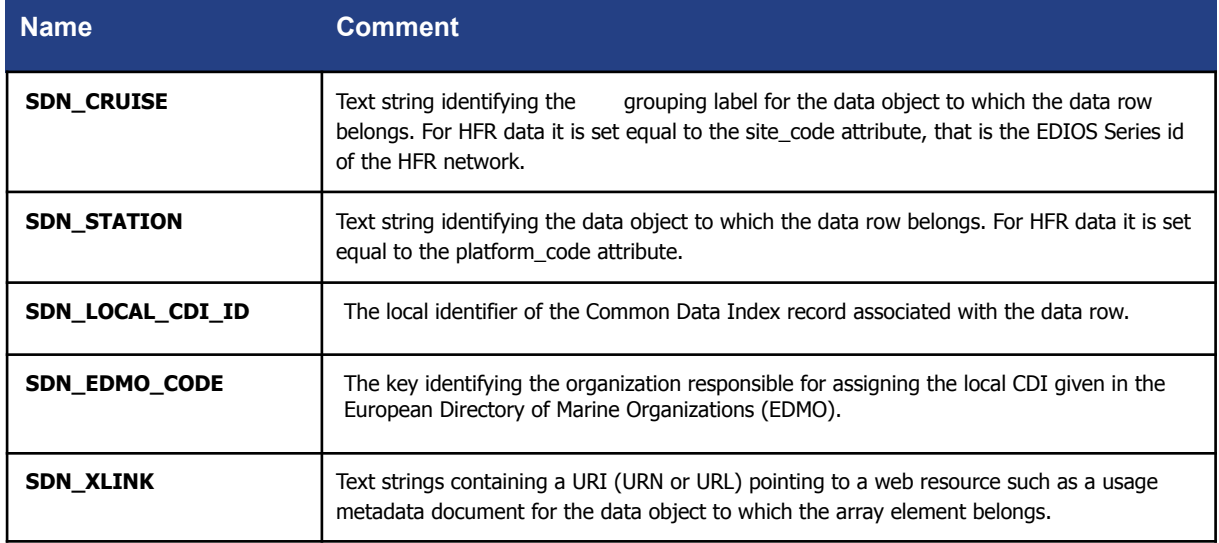

### <span id="page-31-1"></span>**4.2 Convention for wave spectral data**

### <span id="page-31-2"></span>**4.2.1 Dimensions**

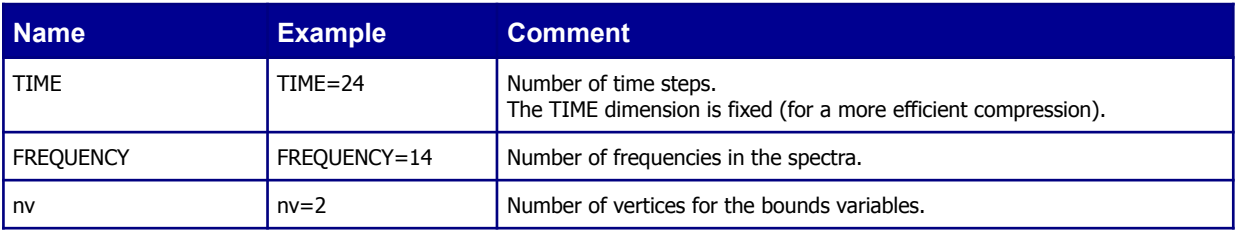

### <span id="page-31-3"></span>**4.2.2 Global Attributes**

See 2.2 Global [attributes](#page-8-0)

: data type value is "wave-spectra data";

:cdm\_data\_type value is "timeSeries";

### <span id="page-32-0"></span>**4.2.3 Coordinates variables**

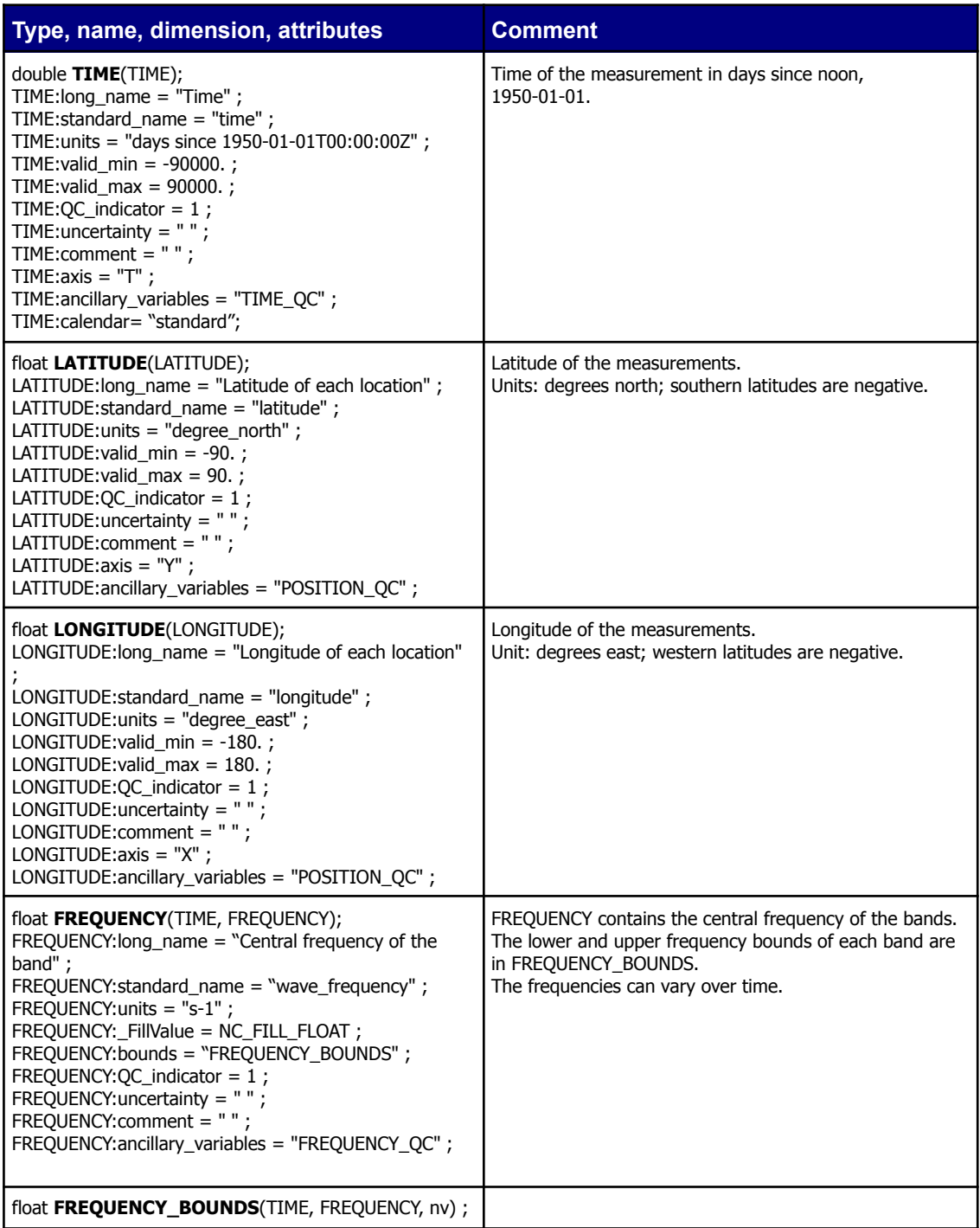

Note: The use of "QC\_indicator'' is deprecated. We recommend not use it. It will disappear in the next format release.

### <span id="page-32-1"></span>**4.2.4 Coordinates quality control variables**

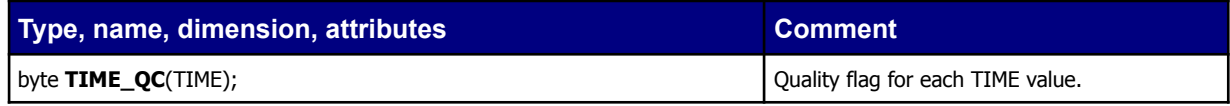

Copernicus Marine In Situ data management NetCDF format manual

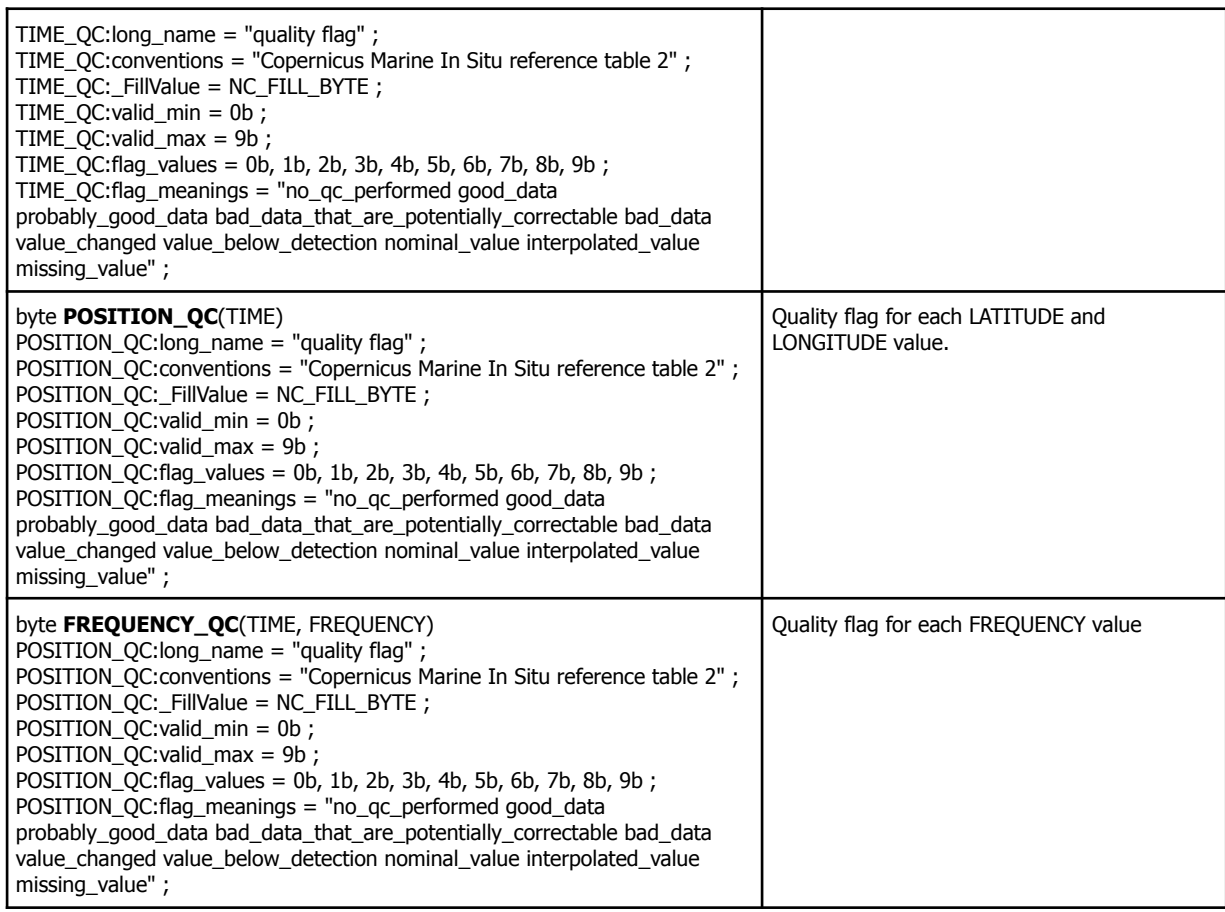

### <span id="page-33-0"></span>**4.2.5 Data variables**

The data variables for spectral data are VSPEC1D, THETA1, THETA2, STHETA1 and STHETA2.

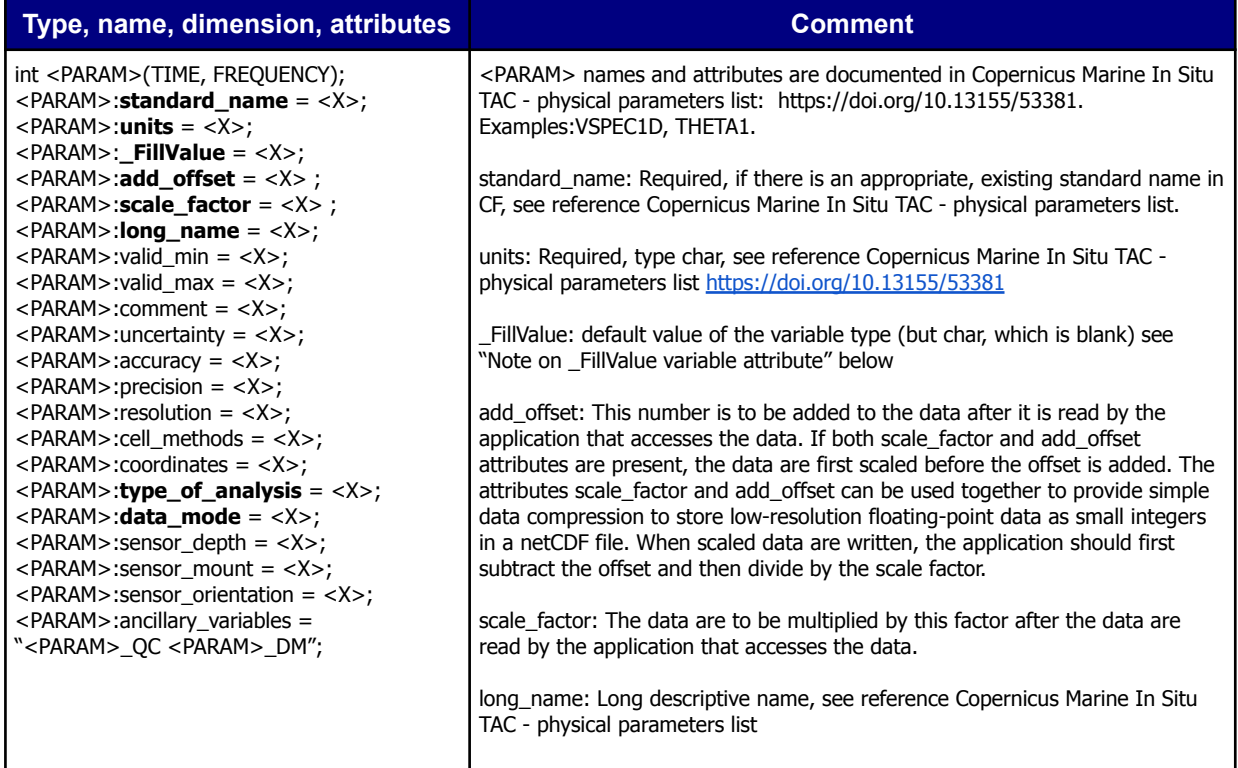

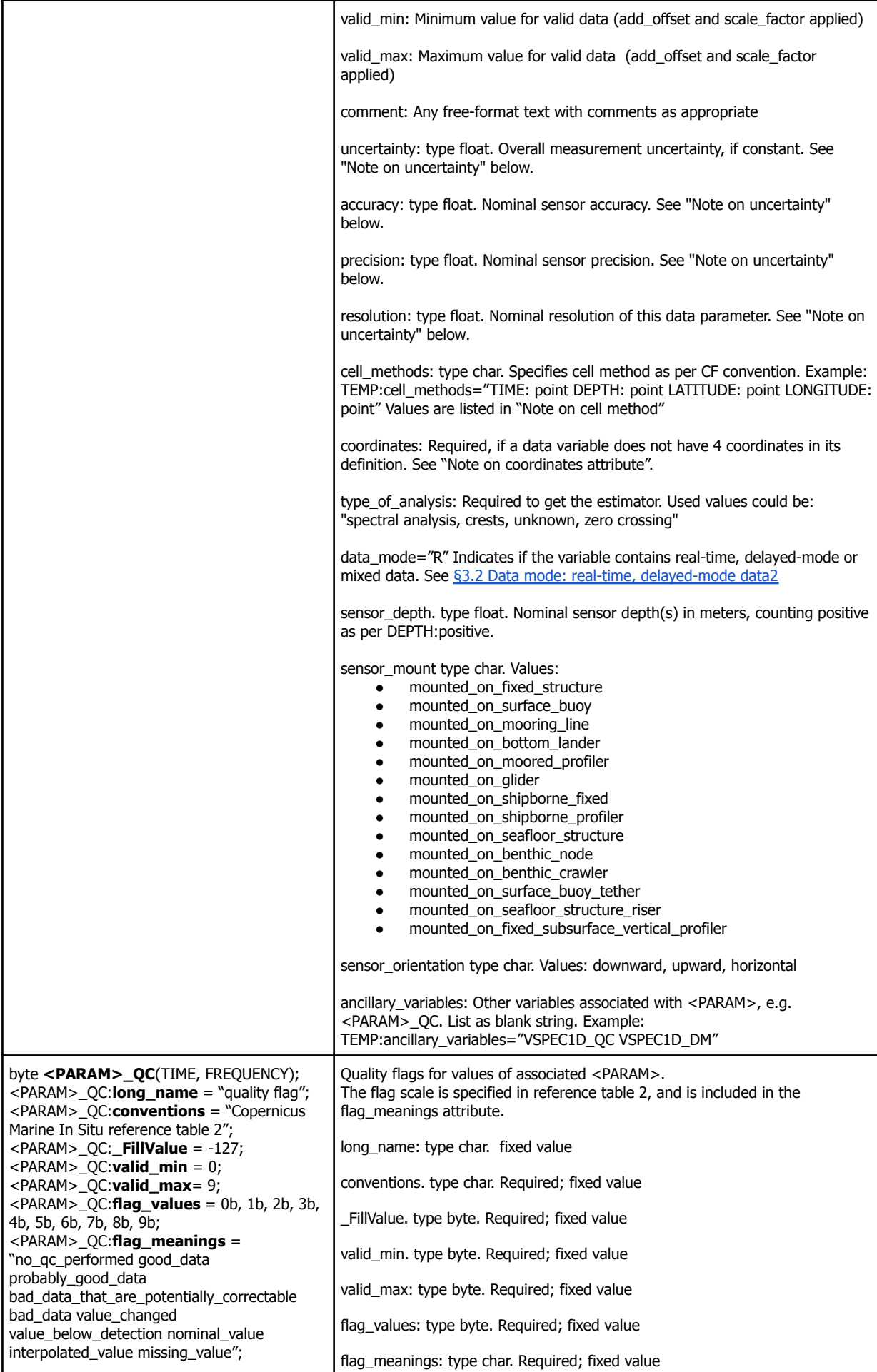

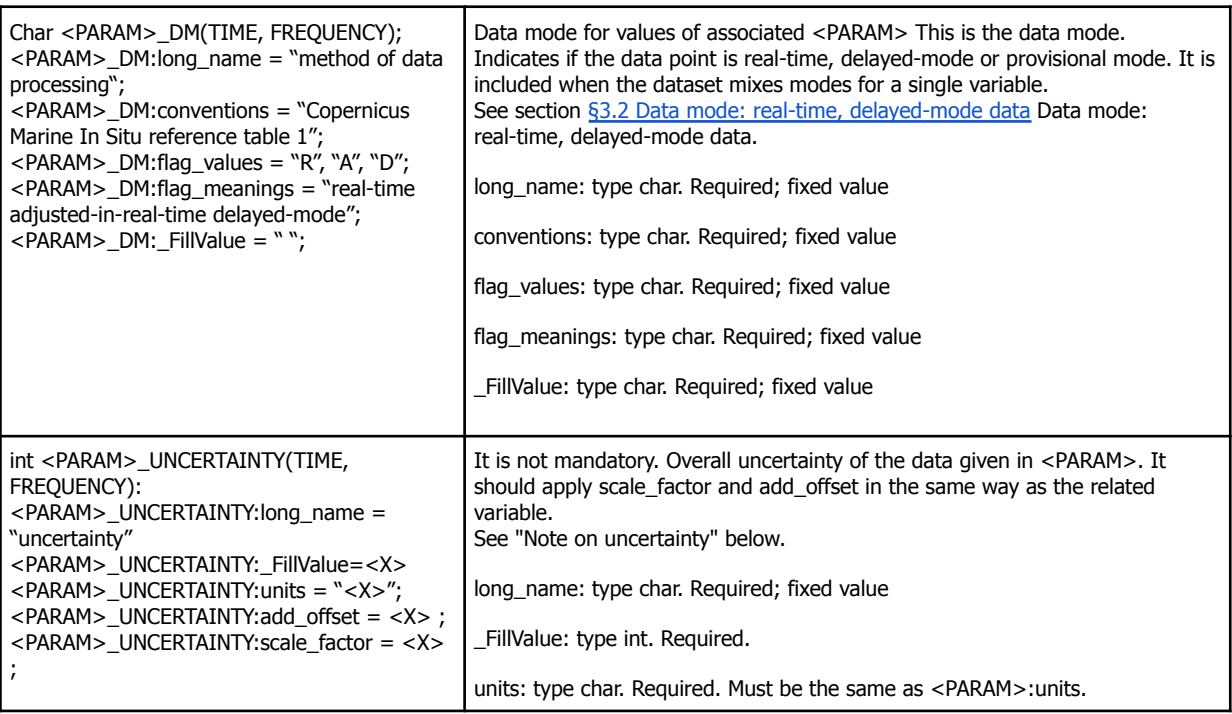

#### **Specific attributes for directional variables**

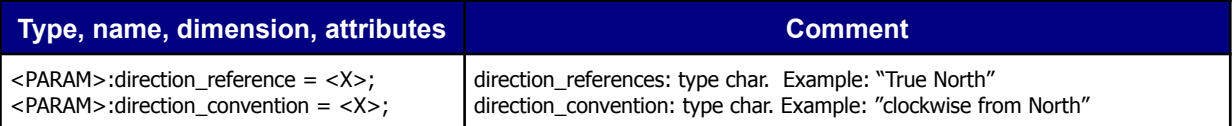

### <span id="page-35-1"></span>**4.3 Conventions for vessel mounted ADCP observations**

The Acoustic Doppler Current Profiler (ADCP) reports trajectories of vertical profiles of seawater currents. This sensor is fitted on moving platforms such as vessels, auv, saildrones or gliders. It can also be fitted on a fixed buoy or mooring to report time series.

The file type is time series: « TS »

A specific data type «VA» is used for vessel mounted ADCP.

ADCP parameters

- EWCT West-east current component m s-1 eastward\_sea\_water\_velocity
- NSCT South-north current component m s-1 northward\_sea\_water\_velocity
- <span id="page-35-0"></span>● VCSP Bottom-top current component m s-1 upward sea water velocity

## <span id="page-36-0"></span>**5 Reference tables**

### <span id="page-36-1"></span>**5.1 Reference table 1: data mode**

The values for the variables "<PARAM>\_DM", the global attribute "data\_mode", and variable attributes "<PARAM>:data\_mode" are defined as follows:

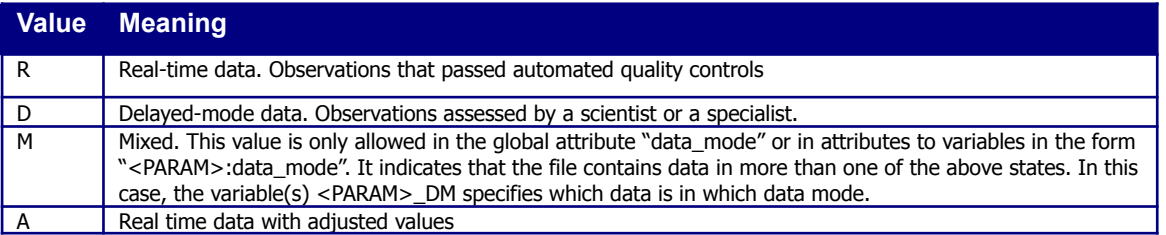

### <span id="page-36-2"></span>**5.2 Reference table 2: variable quality control flag scale**

The quality control flags indicate the data quality of the data values in a file, and are normally assigned after quality control procedures have been performed. These codes are used in the <PARAM>\_QC, TIME\_QC, POSITION\_QC variables to describe the quality of each measurement.

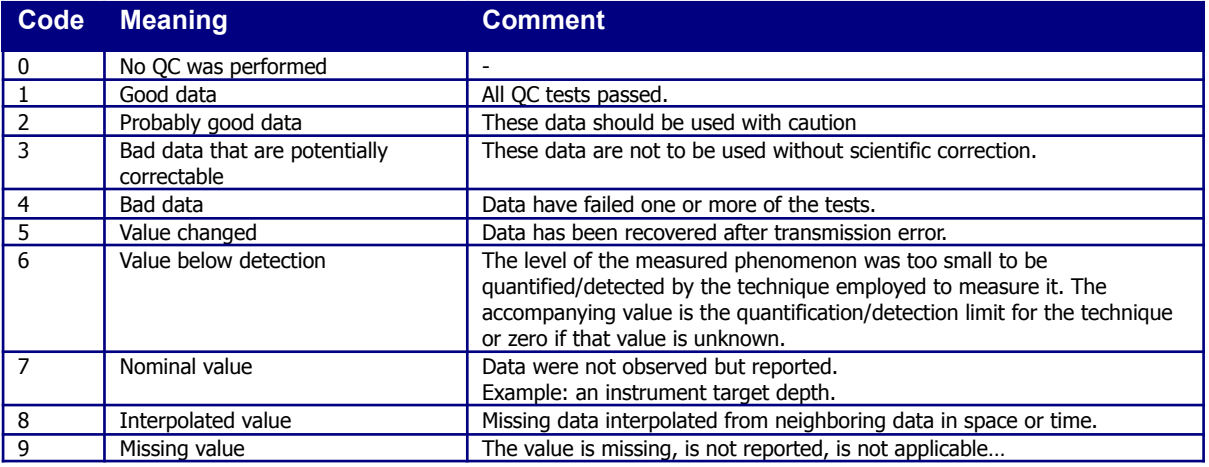

### <span id="page-36-3"></span>**5.3 Reference tables 3: conversion methods**

### <span id="page-36-4"></span>**5.3.1 Reference table 3.1: unit conversion method of vertical reference (sea water pressure or depth)**

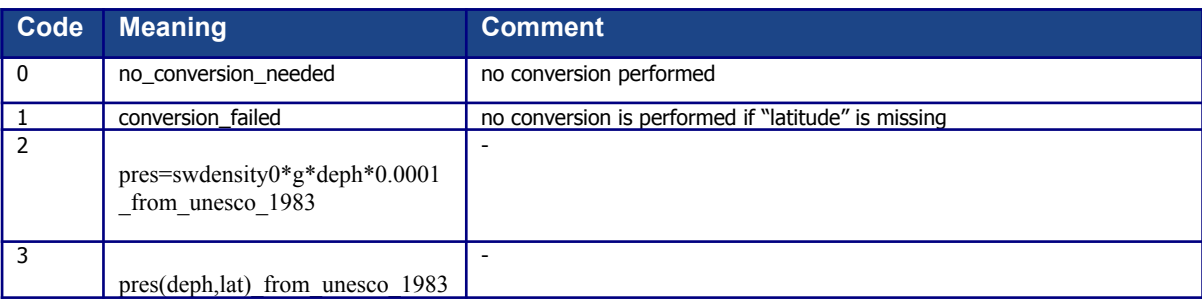

These codes are used in EasyCora and EasyOxygen products.

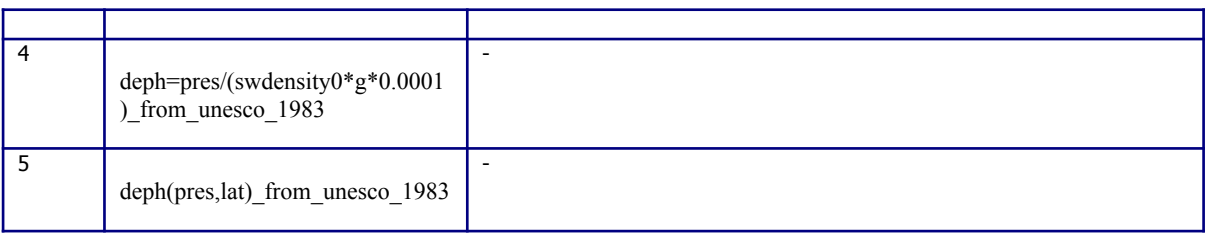

### <span id="page-37-0"></span>**5.3.2 Reference table 3.2: unit conversion methods of dissolved oxygen**

These codes are used in EasyOxygen product.

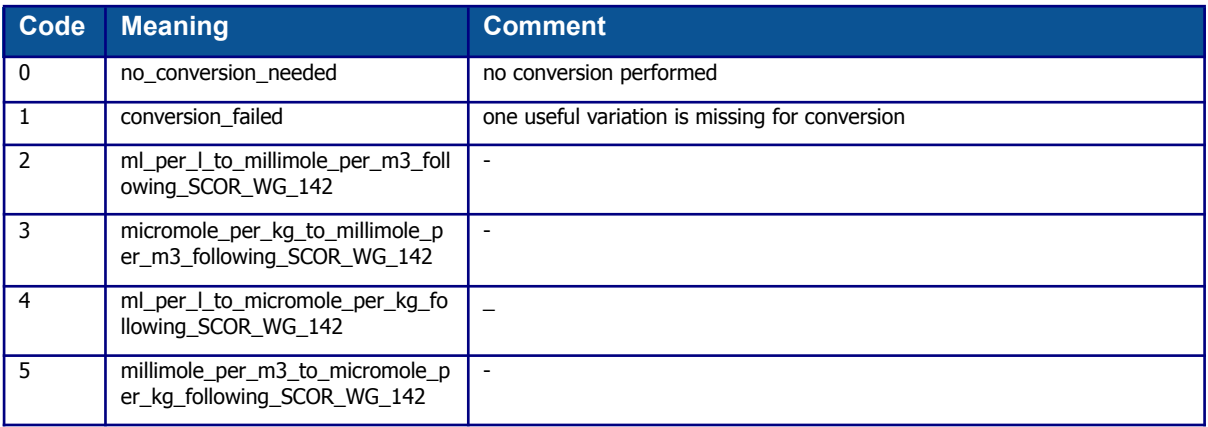

### <span id="page-37-1"></span>**5.4 Reference table 4: cdm\_data\_type**

The Unidata CDM (common data model) data type used by THREDDS. More on <https://www.unidata.ucar.edu/software/netcdf-java/v4.6/CDM/index.html>

<https://www.unidata.ucar.edu/software/netcdf-java/v4.6/reference/FeatureDatasets/CFpointImplement.html>

https://www.unidata.ucar.edu/software/netcdf-java/v4.6/tutorial/GridDatatype.html

[http://cfconventions.org/Data/cf-conventions/cf-conventions-1.8/cf-conventions.html#\\_features\\_and\\_feature\\_types](http://cfconventions.org/Data/cf-conventions/cf-conventions-1.8/cf-conventions.html#_features_and_feature_types)

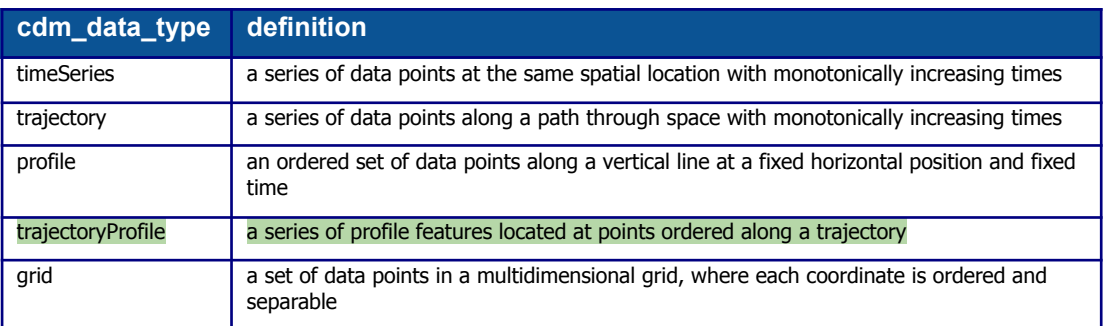

### <span id="page-37-2"></span>**5.5 Reference table 5: data type**

The data type is a bigram used in file names for a quick identification of the file content.

#### **Data type definition**

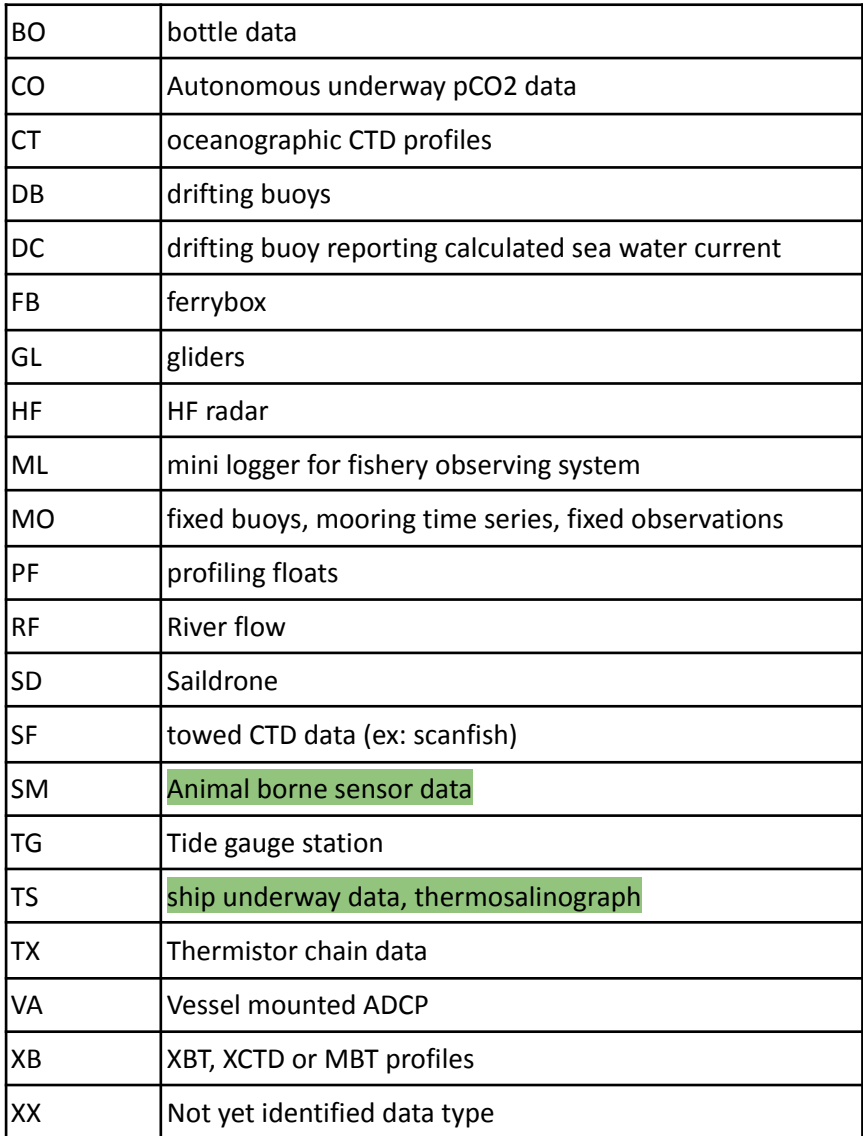

# <span id="page-39-0"></span>**6 Distribution Unit files distribution organization**

Copernicus Marine NetCDF files are distributed on the Copernicus Distribution Unit ftp server. On top of the ftp server, additional distribution services are available : ERDDAP, thredds, Oceanotron.

### <span id="page-39-1"></span>**6.1 File naming convention**

The file naming convention is specified in "Copernicus System Requirements Document – SRD" <http://dx.doi.org/10.13155/40846>

An end user oriented description is available in "Product User Manual – PUM for In Situ multiparameter observations 013\_030" <http://dx.doi.org/10.13155/43494>

### <span id="page-39-2"></span>**6.1.1 File naming convention for tide gauges**

Tide gauge data in the history directory may be distributed with distinct time sampling on the same period of time.

For a given platform, to discriminate the distinct time samplings, one file per sampling is generated. The time sampling is reported is the file name's optional information.

When only one time sampling is available, the file name's optional information is not used.

#### **Examples**

Tarifa tide gauge has a unique time sampling

● IR\_TS\_TG\_TarifaTG.nc

Brest tide gauge has 5 distinct time samplings

- GL\_TS\_TG\_BrestTG\_01minute.nc
- GL\_TS\_TG\_BrestTG\_02minute.nc
- GL\_TS\_TG\_BrestTG\_05minute.nc
- GL\_TS\_TG\_BrestTG\_10minute.nc
- GL\_TS\_TG\_BrestTG\_60minute.nc

### <span id="page-39-3"></span>**6.2 Index of Copernicus In Situ files**

To allow for data discovery without having to download data files themselves, an index file is created at the Distribution Unit level. This index file contains a list of all available data files and the location and time ranges of their data contents.

The index description is specified in "Copernicus System Requirements Document – SRD" <http://dx.doi.org/10.13155/40846> with an end user oriented description in "Product User Manual – PUM for In Situ multiparameter observations 013\_030" <http://dx.doi.org/10.13155/43494>

# <span id="page-40-0"></span>**7 Glossary, definitions**

<span id="page-40-1"></span>This chapter gives a definition for the Copernicus Marine In Situ items described in this manual.

### **7.1 Observatory**

<span id="page-40-2"></span>An observatory is a facility that manages a series of ocean In Situ platforms.

### **7.2 Deployment**

<span id="page-40-3"></span>The deployment is the period between the launch and recovery or loss of an autonomous platform.

### **7.3 Sensor**

A device that measures environmental parameters but does not digitize data for transmission, it needs to be connected to an instrument to produce a data stream that a computer can read. **Examples**: Transmissometer, Fluorometer, Oxygen sensor.

#### **Parameter measured by the sensor**

What was measured.

#### **Calibration of the parameter measured by the sensor**

Verification of Any operation measurement against independent measurements to derive a corrected value or a new parameter.

### <span id="page-40-4"></span>**7.4 Distribution Unit**

The **Distribution Unit** (DU) distributes the best copy of the data files. When a higher quality data file (e.g. calibrated data) is available, it replaces the previous version of the data file. The user can access the data at either Distribution Unit, cf. section "Distribution Unit organization".

### <span id="page-40-5"></span>**7.5 Production Unit**

The **Production Unit** (PU) assembles Copernicus Marine In Situ-compliant files from this information and delivers these to the Distribution Unit, where they are made publicly available.

42

# <span id="page-41-0"></span>**8 Abbreviations**

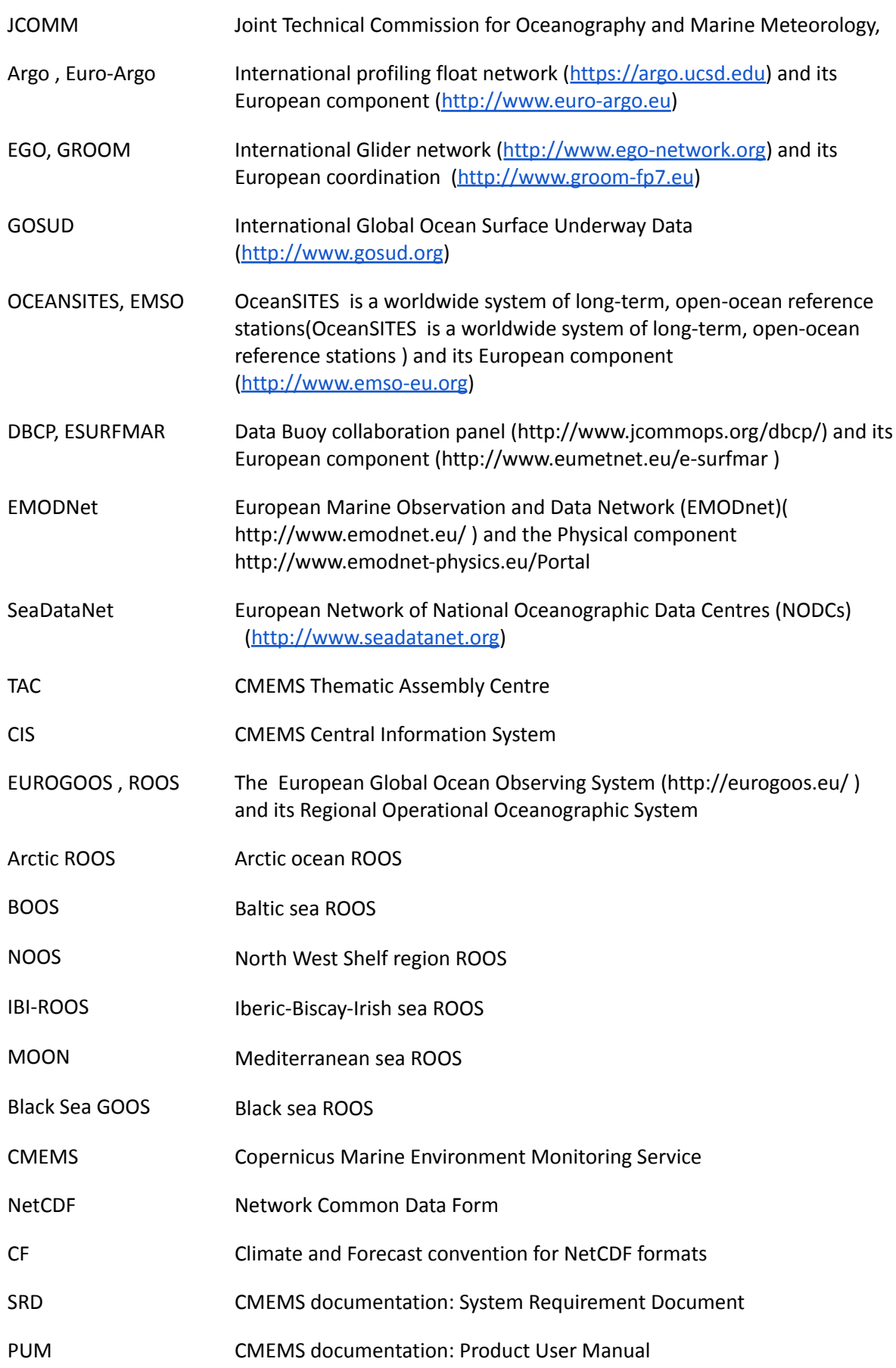

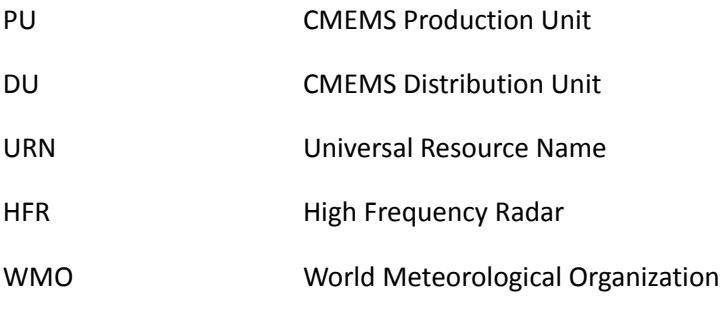